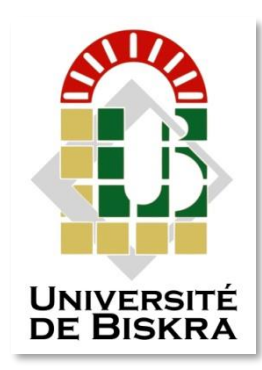

Université Mohamed Khider de Biskra Faculté des Sciences et de la Technologie Département de génie électrique

## MÉMOIRE DE MASTER

Sciences et Technologies ELECTROTECHNIQUE MACHINE ELECTRIQUE

Présenté et soutenu par : **Lamamra Nedjem eddine zakariya Lammouri seif eddine**

Le : Mardi 28 juin 2022

## **Alimentation d'une MAS par onduleur en utilisant la carte DSPACE**

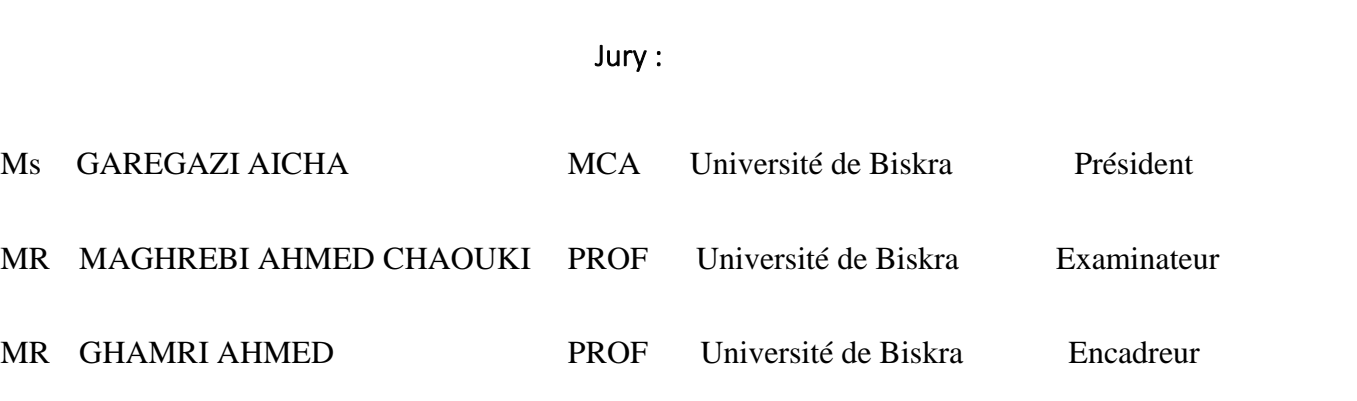

**Année universitaire : 2022 /2023**

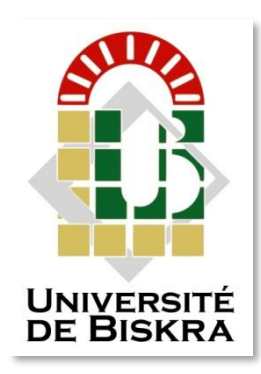

Université Mohamed Khider de Biskra Faculté des Sciences et de la Technologie Département de génie électrique

## MÉMOIRE DE MASTER

Sciences et Technologies ELECTROTECHNIQUE MACHINE ELECTRIQUE

## **Alimentation d'une MAS par onduleur en utilisant la carte DSPACE**

Le : Mardi 28 juin 2022

Présenté par : LAMMOURI SEIF EDDINE ET LAMMAMRA NEDJEM EDDINE ZAKARIA Avis favorable de l'encadreur : MR. GHAMRI AHMED

Signature Avis favorable du Président du Jury

## DEDICACE

NOUS DIDIONS CE MODESTE TRAVAIL A :

\* NOS CHERS PARENTS

\* NOS FAMILLE

\* NOS CHERS AMIS

SONS OUBILIER CEUX QUI ONT NOUS AIDE A

FAIRE CE MODESTE TRAVAIL PAR LEURS

CONSEILS ET LEURS ENCOURAGEMENTS.

Nedjem et Seif

## REMERCIEMENTS

Premièrement, Nous Remercions Dieu, Le Tout Puissant, De Nous Avoir Donné La Santé Et La Volonté Pour Faire Cet Modeste Travail.

Nous Tenons A Remercier Nos Promoteurs Mr. AHMED GHAMRI D'avoir accepté De Nous ENCADRER ET DE NOUS SUIVRE DURANT TOUTE CETTE Période.

Nous Remercions Toutes Le Responsable Du Laboratoire DE GENIE ELECTRIQUE UNIVERSITE De Biskra, Pour SON Conseils, Aide, Et Soutien .

Nos Remerciements Vont Aussi Au Président Du Jury Et Au Membre Du Jury Examinateur Qui Nous Fait L'hoNNeur De participer au Jury De ce Travail.

Et eNFiN Nous remercioNs L'eNsembLe, Enseignants Et Collègues De Notre Promotion, Qui Nous Ont Aidés A Réaliser Ce Modeste TRAVAIL

# **SOMMAIRE**

### **SOMMAIRE**

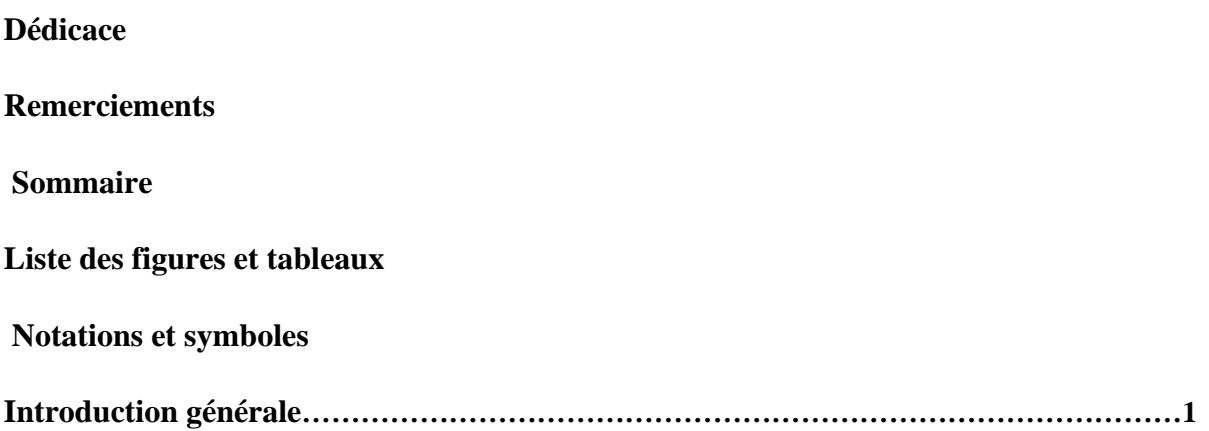

## **Chapitre I**

## **Modélisation Du l'onduleur et Moteur Asynchrone Triphasé**

### **1KW**

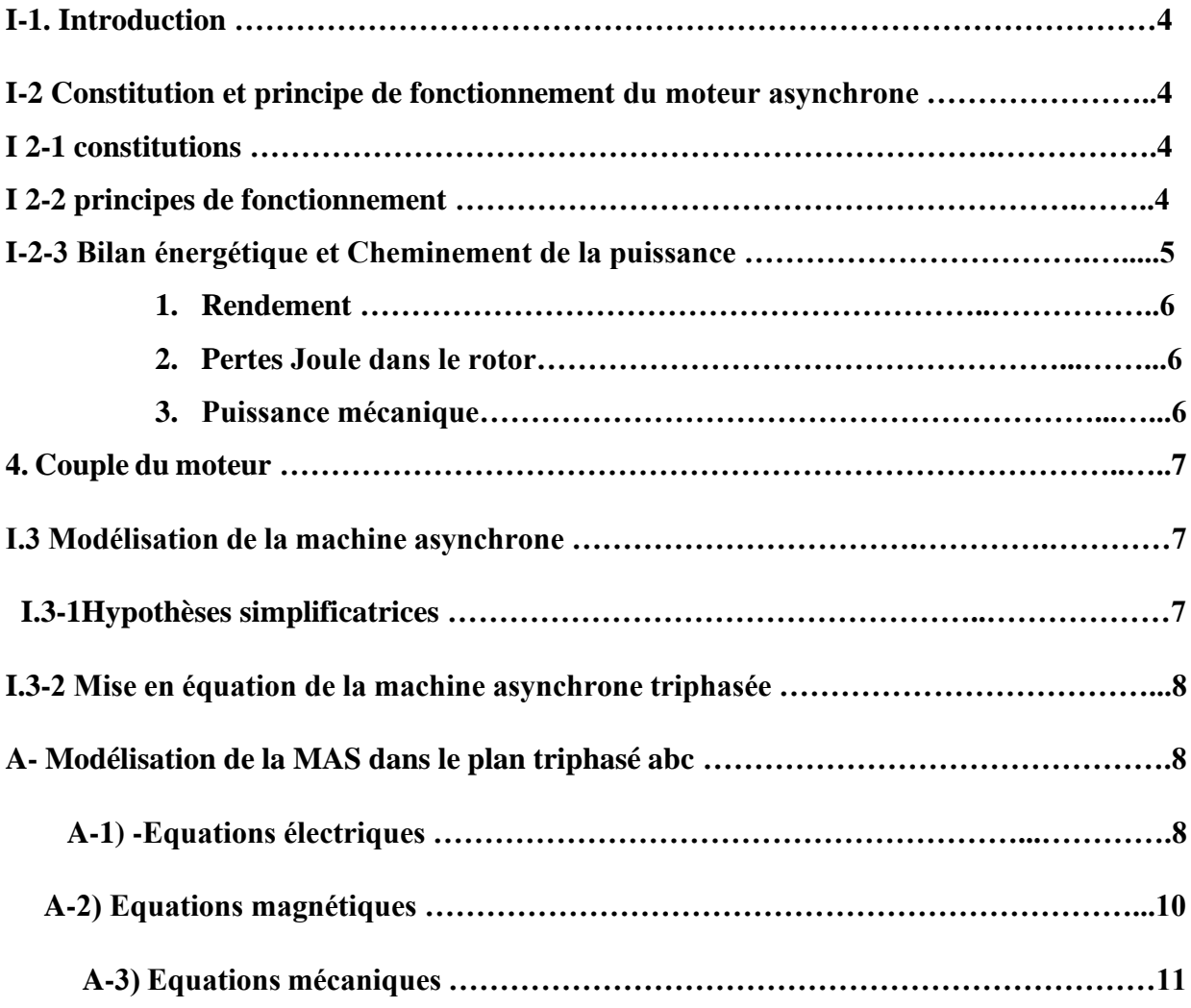

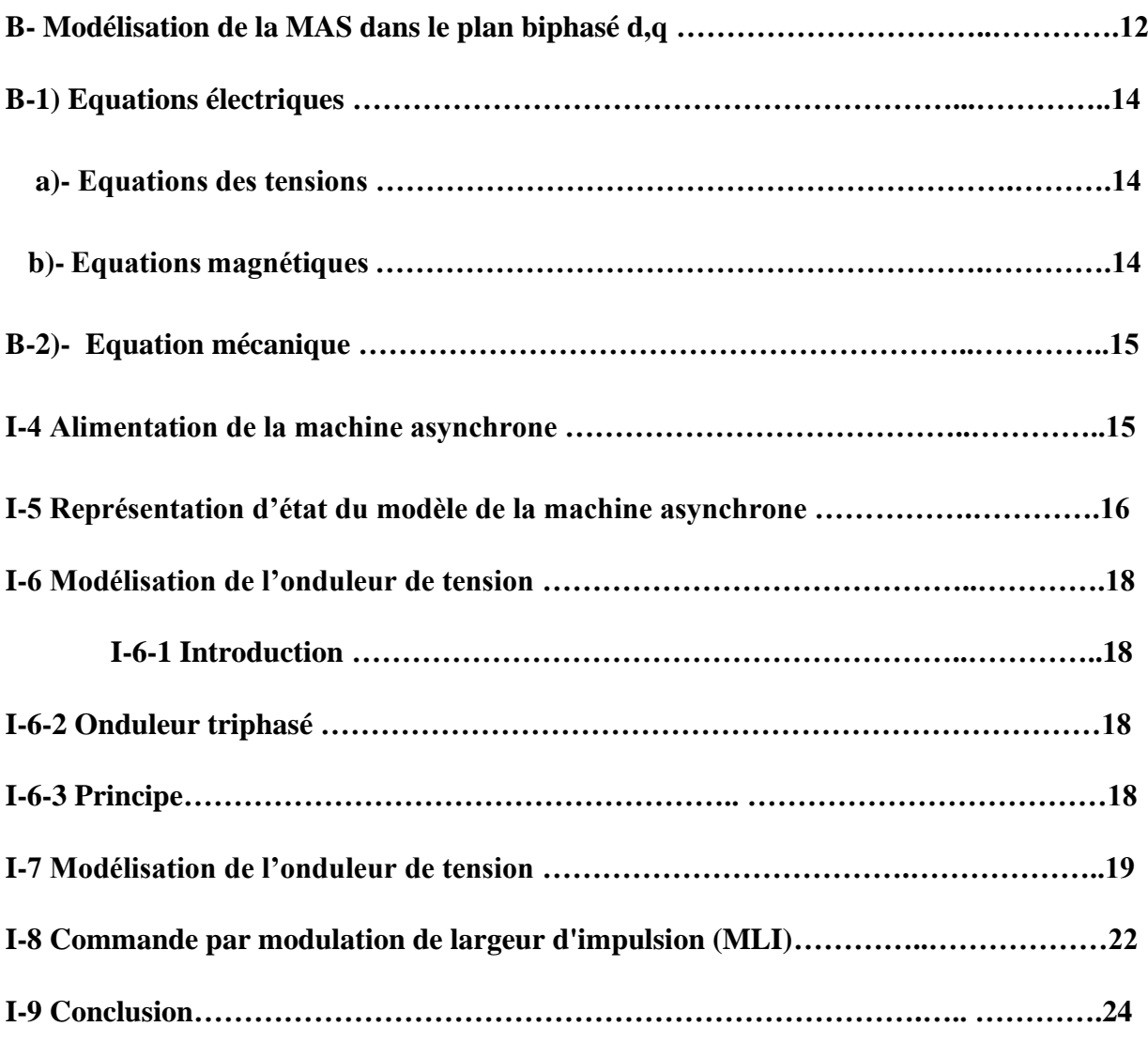

## **Chapitre II**

## **Simulation et plateforme expérimentale**

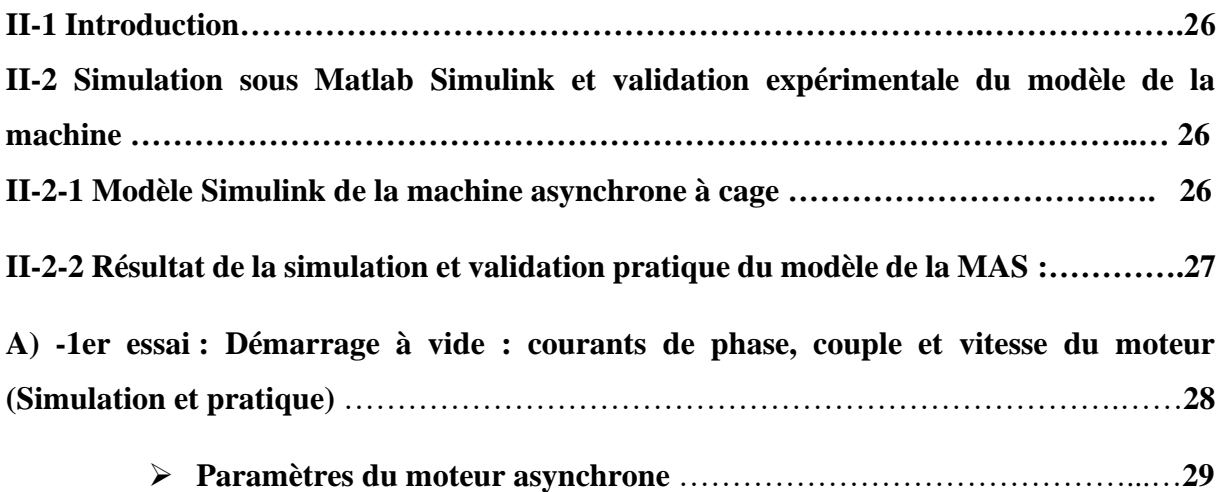

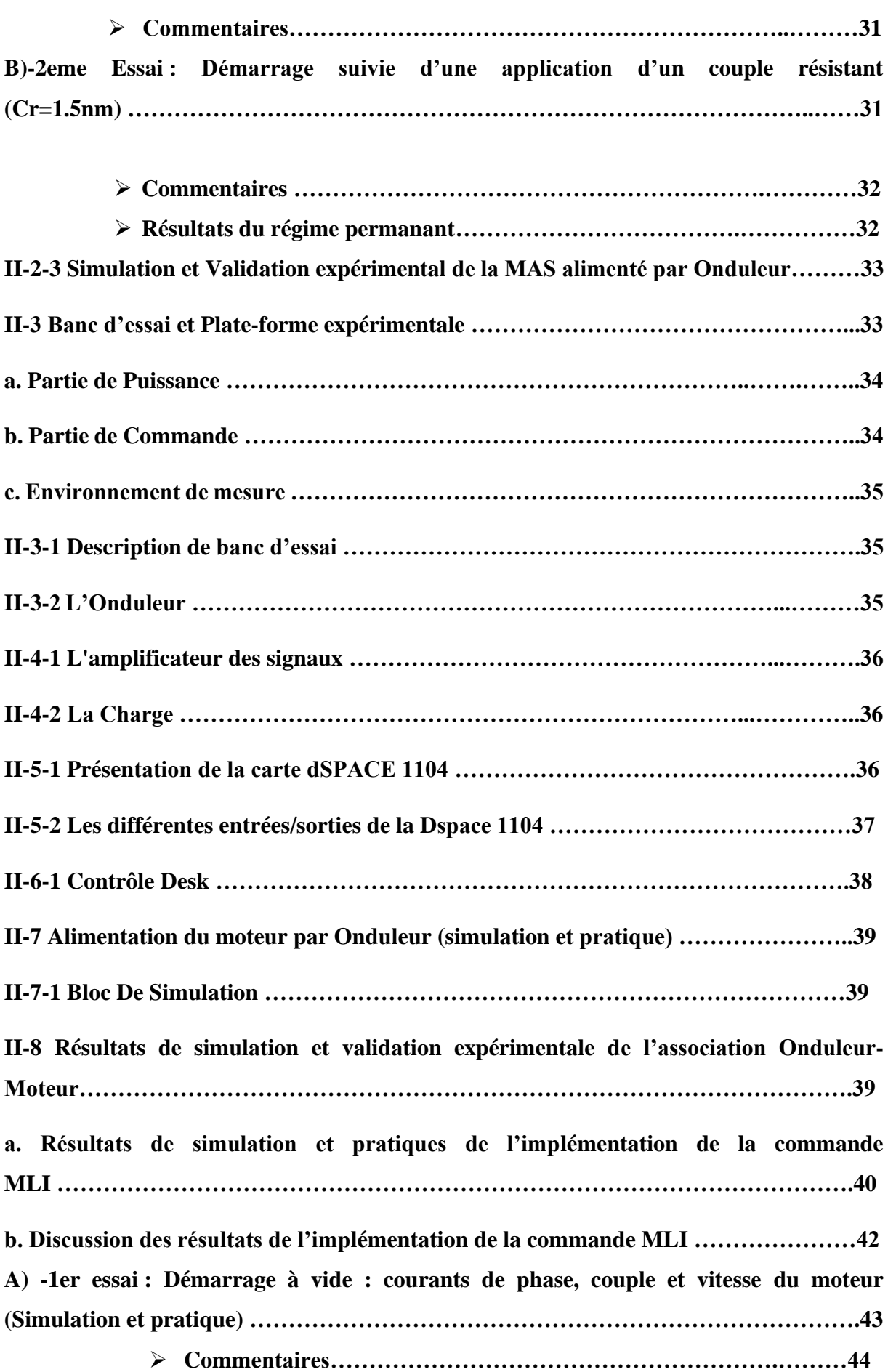

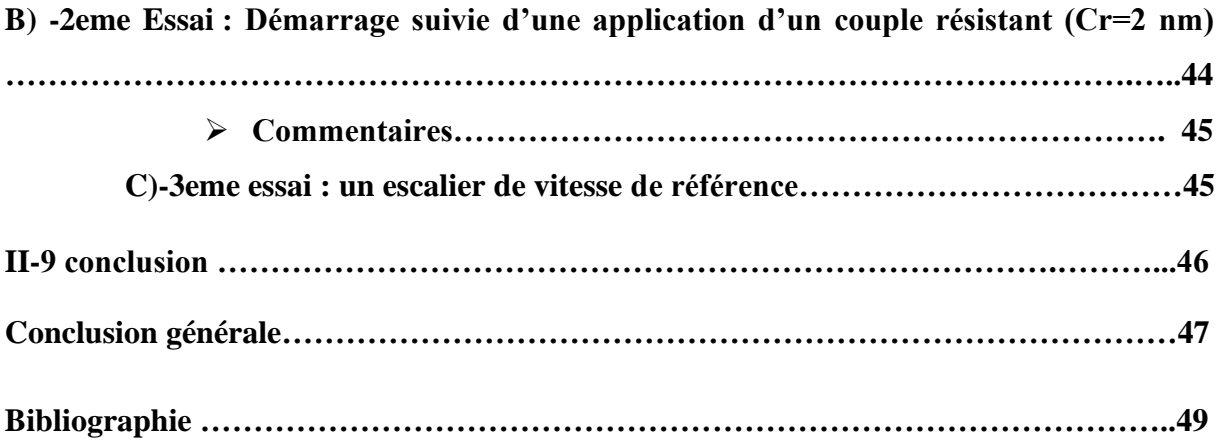

### **Liste des figures et tableaux**

### **Chapitre I**

## **Modélisation Du l'onduleur et Moteur Asynchrone Triphasé 1KW**

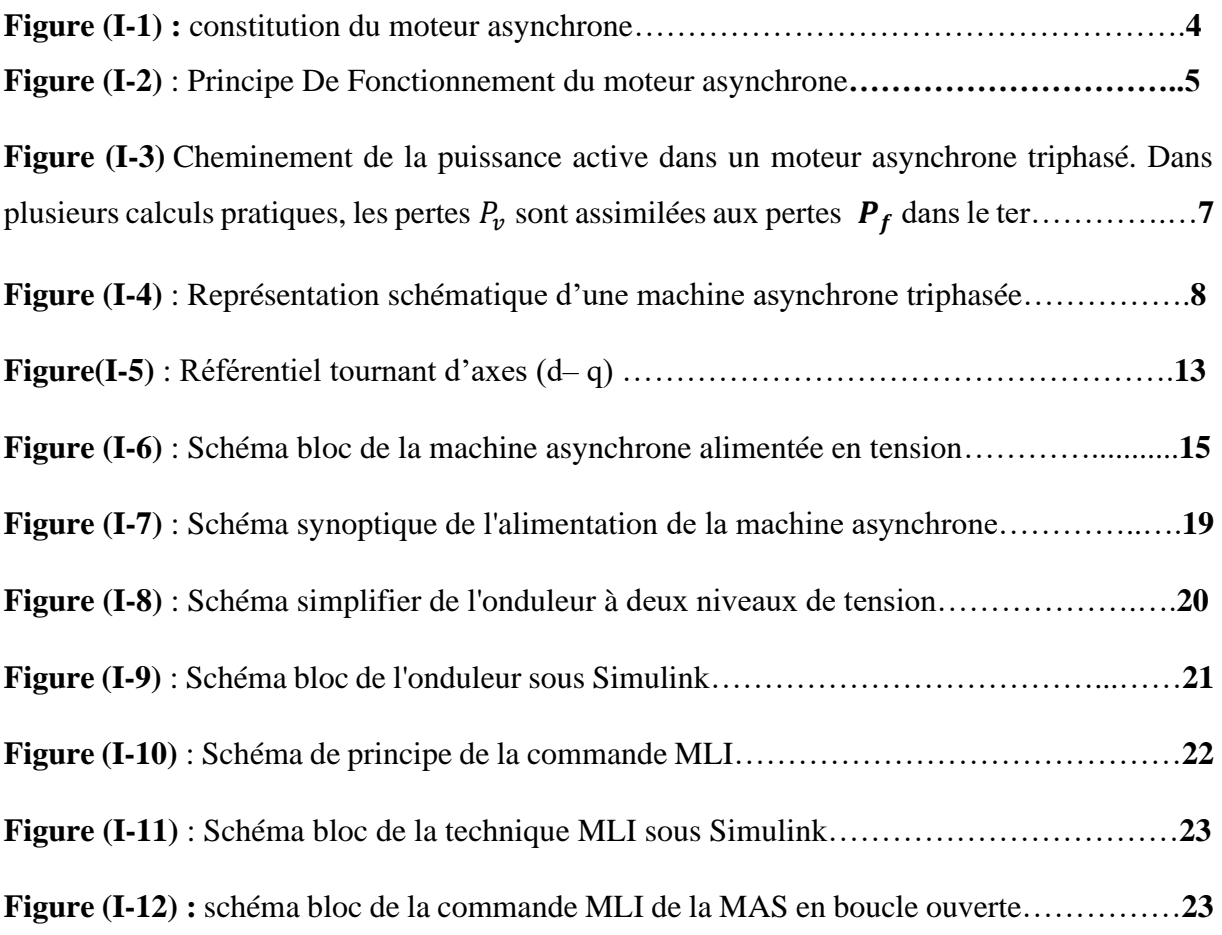

## **Chapitre II**

## **Simulation et plateforme expérimentale**

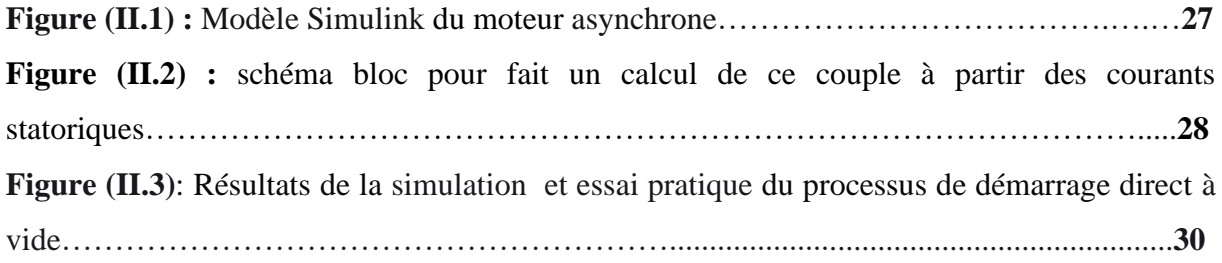

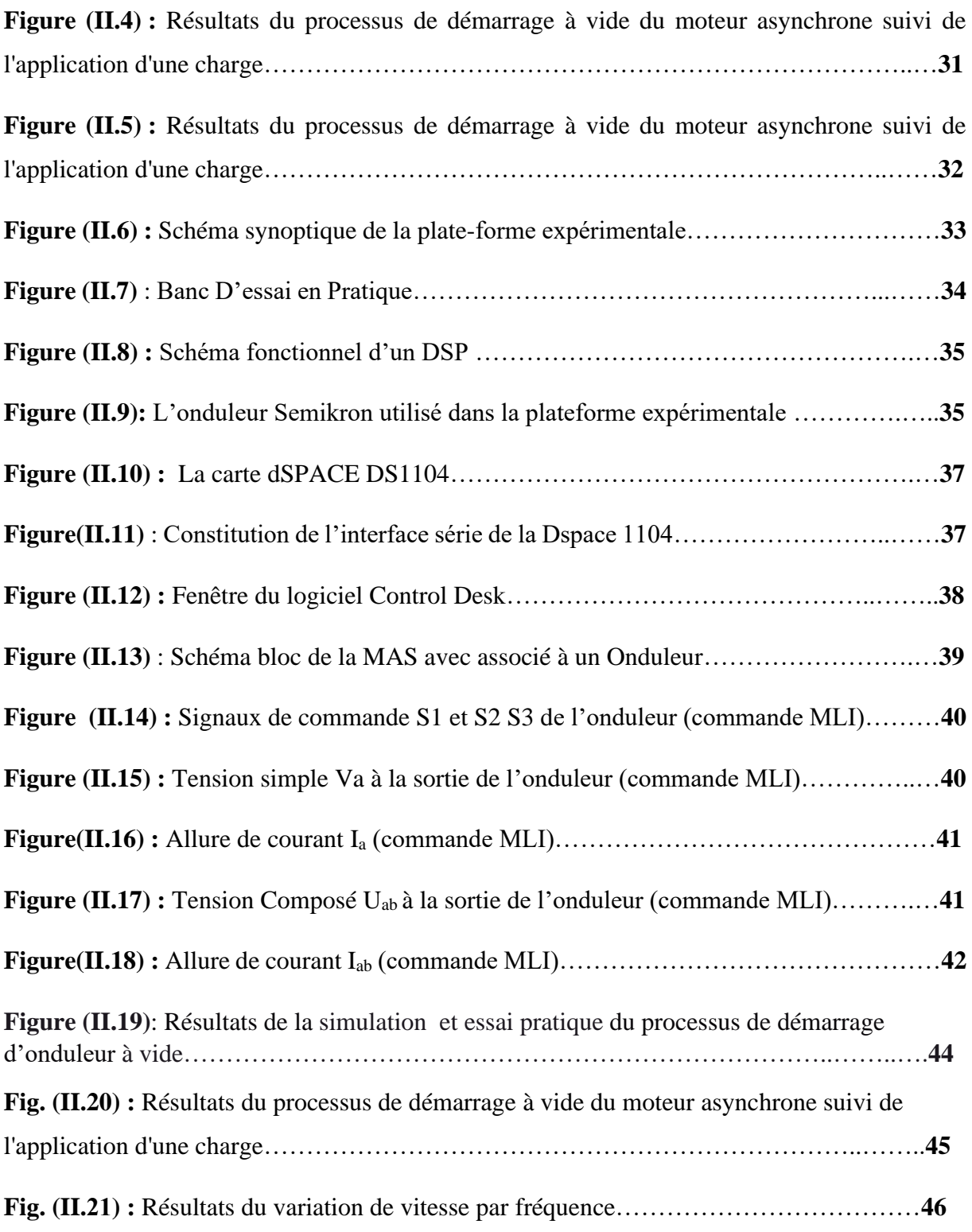

### **Liste des tableaux**

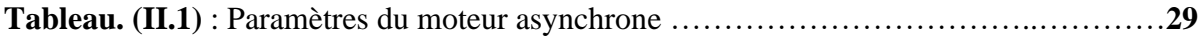

### **Notations et symboles**

- **MAS** : Machine Asynchrone
- **MLI** : Modulation de largeur d'impulsion.
- **(d q )** :Axes correspondant au référentiel lie au champ tournant.
- $\Omega$ s : Vitesse de synchronisme
- P : Nombre de paires de pôles.
- fs : fréquence statorique.
- $\theta$ r: Angle électrique rotorique
- $\theta s$ : Angle électrique statorique.

: Vitesse angulaire d'observation de la matrice de PARK

**a, b, c** : Indices correspondants au trois phases a, b, c.

- V: Tension.
- : Courant.
- $P_{ir}$ : pertes Joule dans le rotor [W]
- **S** : glissement
- $P_r$ : puissance transmise au rotor [W]
- $P_e$ : la puissance active
- $P_v$ : des pertes par frottement et aération
- **:** La puissance mécanique
- **:**les pertes dans le fer

 $V_{sa}$ , $V_{sb}$ , $V_{sc}$ : Tensions appliquées aux trois phases statoriques.

 $i_{sa}, i_{sh}, i_{sc}$ : Courants qui traversent les trois phases statoriques.

 $\phi_{sa}, \phi_{sb}, \phi_{sc}$ : Flux totaux à travers ces enroulements.

 $V_{rc}V_{rb}$ ,  $V_{ra}$ : Tensions rotoriques

 $i_{rc}, i_{rb}, i_{ra}$ : Courants rotoriques

 $\phi_{rc}, \phi_{rb}, \phi_{ra}$ : Flux rotoriques

 $R_s$ : Résistance d'une phase statorique.

 $R_r$ : Résistance d'une phase rotorique

[ $L_s$ ]: Matrice des inductances statoriques.

 $[L_r]$ : Matrice des inductances rotoriques.

 $[M_{sr}]$ : Matrice des inductances mutuelles statoriques.

 $[M_{rs}]$ : Matrice des inductances mutuelles rotoriques.

 $l_s$ : Inductance propre d'une phase statorique.

 $l_r$ : Inductance propre d'une phase rotorique.

 $M_s$ : Inductance mutuelle entre phases statoriques.

 $M_r$ : Inductance mutuelle entre phases rotoriques.

: Angle électrique définit la position relative instantanée entre les axes statoriques et les axes rotoriques qui sont choisi comme axes des références.

M: Maximum de l'inductance mutuelle entre phase du stator et la phase Correspondent du rotor

: Moment d'inertie des masses tournantes.

 $C_r$ : Couple résistant imposé à l'arbre de la machine.

 $\Omega_r$ : Vitesse rotorique.

 $c_e$ : Couple électromagnétique.

 $f$ : Coefficient de frottement visqueux

 $\theta_{obs=0}$   $\omega_{obs}$ dt: est une position quelconque d'observation entre les systèmes d'axes biphasé par rapport au système d'axes triphasé.

- $L_r = l_r M$ : Inductance cyclique propre du stator et du rotor respectivement.
- $M = \frac{3}{2} M_0$ : Inductance cyclique mutuelle stator-rotor
- $V_a$ ,  $V_b$ , et  $V_c$ : Les sorties des tensions triphasées
- $V_p$ : un signal de porteuse
- $V_{ref}$ :Les signaux de références
- $V_{dc}$ : Tension continue
- **:** valeur de bus conbine de l'onduleur
- $S_j$ :Définissant la fonction logique
- **Cem** : Couple électromagnétique.
- **Cr** : Couple résistant.
- $m: L'$ indice de modulation
- **:** Le coefficient de réglage en tension (taux de modulation)
- **[A]** : matrice d'évolution d'état du système.
- **[B]** : matrice de système de commande.
- **[U]** : matrice de commande.
- **[P]** : matrice de passage.
- **:** le coefficient de la fuite totale
- **:** constante de temps statorique
- $T_r$ : constante de temps rotorique
- $\boldsymbol{\omega_s}$ : Pulsation de glissement

## **Introduction Générale** :

La robustesse, le faible coût, les performances ainsi que la simplicité de conception, de construction et d'entretien de la machine asynchrone (MAS) font, qu'elle a la faveur des industriels, pour de nombreuses applications, depuis son invention.

La machine asynchrone ou machine à induction est actuellement la machine électrique dont l'usage est le plus répandu dans l'industrie. Son principal avantage réside dans l'absence de contacts électriques glissants, ce qui conduit à une structure simple et robuste facile à construire. Relié directement au réseau industriel à tension et fréquence constante, il tourne à vitesse peu différente de la vitesse synchrone ; c'est lui qui est utilisé pour la réalisation de la quasi-totalité des entraînements à vitesse constante. IL permet aussi la réalisation d'entraînement à vitesse variable et la place qu'il occupe dans ce domaine ne cesse de croître.

Le modèle mathématique d'une machine asynchrone (MAS) nous facilite largement son étude et permet sa commande dans les différents régimes de fonctionnement transitoire ou permanent. Plusieurs recherches scientifiques sont destinées à l'étude de la machine dans le but d'élaborer un modèle aussi fin que possible qui puisse rendre compte de la réalité, afin d'arriver à identifier ses paramètres, qui permet par la suite la simulation, la commande et le diagnostic de la machine. [1]

L'un des principaux éléments constitutifs des procédés industriels modernes est l'entrainement électrique à vitesse variable. Dans ce contexte, les industries optent actuellement pour les ensembles convertisseurs statique-moteurs asynchrone à cage d'écureuil, en raison, d'une part de leur robustesse et de leur faible coût, et d'autre part, de la disponibilité des convertisseurs statiques ayant des fréquences de commutations très élevées et des moyens de traitement de signal très sophistiqué.

 L'objectif principal de ce travail, est l'évaluation, par une implémentation expérimentale, des performances de l'alimentation d'une machine asynchrone associée à un onduleur de tension à MLI.

Le travail présenté dans ce mémoire est réparti comme suit :

❖ Le premier chapitre comprendra la modélisation de la machine asynchrone à cage qui permettra d'établir le modèle mathématique de la machine étudiée, en utilisant le formalisme d'état puis à la présentation des modèles sous forme de schéma-bloc. Puis

### Introduction générale :

on procédera à l'étude et la modélisation de l'onduleur de tension piloté par la méthode démodulation de largeur d'impulsion (MLI).

❖ Dans le deuxième chapitre. Une simulation numérique, une étude expérimentale et son implémentation sur une carte d'acquisition DSPACE suivi des essais pratiques permettent la validation des modèles du moteur et de l'association Onduleur- Moteur.

## **Chapitre I :** Modélisation Du l'onduleur Et Moteur Asynchrone Triphasé 1KW

### **I-1. Introduction** :

La machine à induction ou machine asynchrone est une machine électrique à courant alternatif sans connexion entre le stator et le rotor. Elle est le moteur employé dans plus de 80% des applications. On le retrouve aujourd'hui dans de nombreuses applications, notamment dans le transport (métro, train, propulsion de navires), dans l'industrie (machines – outils), dans l'électroménager. Le choix de son utilisation est dû à son principal avantage qui réside dans l'absence de contacts électrique glissant, ce qui conduit à une structure simple et robuste facile à construire, elle est utilisée dans une gamme de puissance d'application de quelque Watt à plusieurs MW.

### **I-2Constitution et principe de fonctionnement du moteur asynchrone :**

### **I 2-1 constitution :**

Le moteur asynchrone est formé d'un stator : un Anneau est de tôlé encoché à l'intérieur et portant un enroulement triphasé qui est presque toujours reliée à la source alternative. Le rotor qui est un Anneau de tôle rainuré à l'extérieur concentrique au stator et séparé de lui par un entrefer étroit d'épaisseur constant. Ce rotor peut être à cage d'écureuil ou à rotor bobiné.

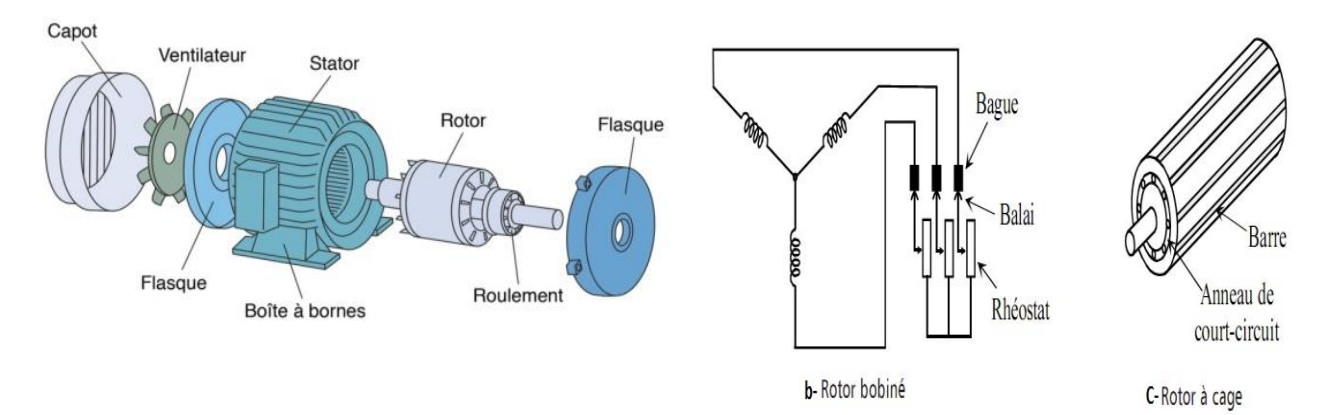

a-Eléments constituants le moteur asynchrone

**fig.(I-1) :** constitution du moteur asynchrone

### **I 2-2 principes de fonctionnement :**

Les courants statoriques créent un champ magnétique tournant dans le stator. La fréquence de rotation de ce champ est imposée par la fréquence des courants statoriques, c'està-dire que sa vitesse de rotation est proportionnelle à la fréquence de l'alimentation électrique. La vitesse de ce champ tournant est appelée vitesse de synchronisme.

$$
\omega_s = 2\pi f
$$
 en r $d/S$  Ou encore $n_s = \frac{60f}{P}$  en tr/min

- $\omega s$ : La vitesse de synchronisme en rd/s
- : Vitesse de synchronisme, en tours par minute [tr/min]
- $f$ : fréquence de la source, en hertz [Hz]
- p: nombre de pair de pôles par phase

L'enroulement au rotor est donc soumis à des variations de flux (du champ magnétique). Une force électromotrice induite apparaît qui crée des courants rotoriques. Ces courants sont responsables de l'apparition d'un couple qui tend à mettre le rotor en mouvement afin de s'opposer à la variation de flux : loi de Lenz. Le rotor se met donc à tourner pour tenter de suivre le champ statorique.

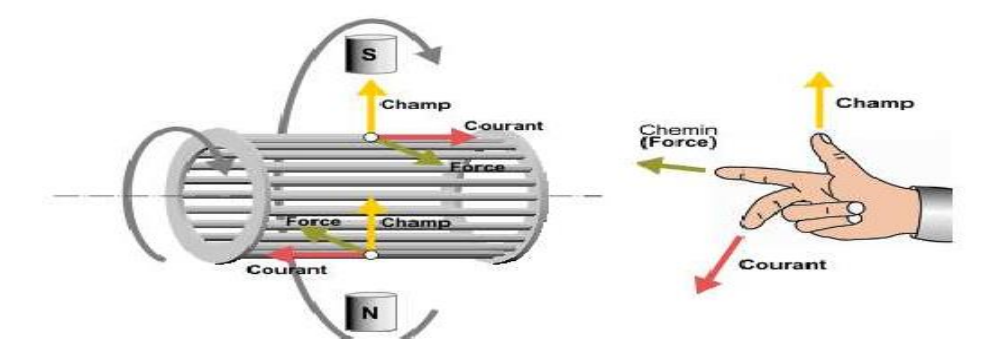

**Fig.(I.2).** Principe De Fonctionnement du moteur asynchrone.

La machine est dite asynchrone car elle est dans l'impossibilité, sans la présence d'un Entraînement extérieur, d'atteindre la même vitesse que le champ statorique. [2]

### **I-2-3 Bilan énergétique et Cheminement de la puissance :**

Les tensions et les courants d'un moteur asynchrone permettent de comprendre son fonctionnement détaillé. Cependant, on comprend mieux la transformation de l'énergie électrique en énergie mécanique en suivant le cheminement de la puissance active qu'il absorbe. Ainsi, lorsqu' on alimente un moteur asynchrone, une partie  $P_{js}$  de la puissance active  $P_e$  qu'il reçoit est dissipée par effet Joule dans les enroulements du stator, et une autre partie  $P_f$  est perdue dans le fer. Le reste de la puissance,  $P_r$  est transporté au rotor, par induction, à travers l'entrefer.

Une troisième tranche  $P_{ir}$  se dissipe par effet Joule dans les enroulements du rotor, et le reste  $P_m$  est enfin disponible sous forme de puissance mécanique : Si l'on en soustrait les pertes par ventilation et friction  $P_v$ , on obtient la puissance mécanique  $P_{mc}$  fournie à la charge. Fin d'exploiter ce diagramme de répartition de puissances actives pour les calculs, on donne ci-après trois relations importantes associées à ces diverse puissant- ces.

**1. Rendement :** Le rendement du moteur est, par définition, le rapport entre l puissance mécanique $P_{mc}$  fournie à la charge et la puissance électrique  $P_e$  fournie au moteur soit :

 **I- (1)**

$$
rendement(n) = \frac{P_{mc}}{P_e}
$$

**2. Pertes Joule dans le rotor** : On peut démontrer (texte encadré) que la relation entre les pertes Joule  $P_{jr}$  dans le rotor et la puissance $P_r$  qu'il reçoit est donnée par la formule:

$$
P_{jr} = sP_r
$$

 **I-(2)**

 $\boldsymbol{P}_{ir}$  = pertes Joule dans le rotor [W]

 $S = g$ lissement

 $\boldsymbol{P}_r$  = puissance transmise au rotor [W]

**3. Puissance mécanique:** La puissance mécanique $P_m$  développée par le moteur est égale à la puissance transmise au rotor moins les pertes Joule dans celui-ci. Ainsi.

$$
P_m = P_r - P_{jr} \tag{1-3}
$$

$$
= P_r - sP_f \tag{1-4}
$$

D'où

$$
P_m = P_r(1-s)
$$
 I- (5)

En raison des pertes  $P_v$  par frottement et aération, la puissance mécanique  $P_{mc}$  disponible pour entraîner la charge est légèrement inférieure à  $P_m$ . Dans la plupart des calculs pratiques, on incorpore les pertes  $P_v$  avec les pertes dans le fer $P_f$  Dans ces circonstances, la puissance  $P_{mc}$  se confond avec la puissance  $P_m$ .

**4. Couple du moteur** : Le couple développé par le moteur est donné par l'expression :

$$
T = \frac{9.55 P_m}{n}
$$
 I-(6)

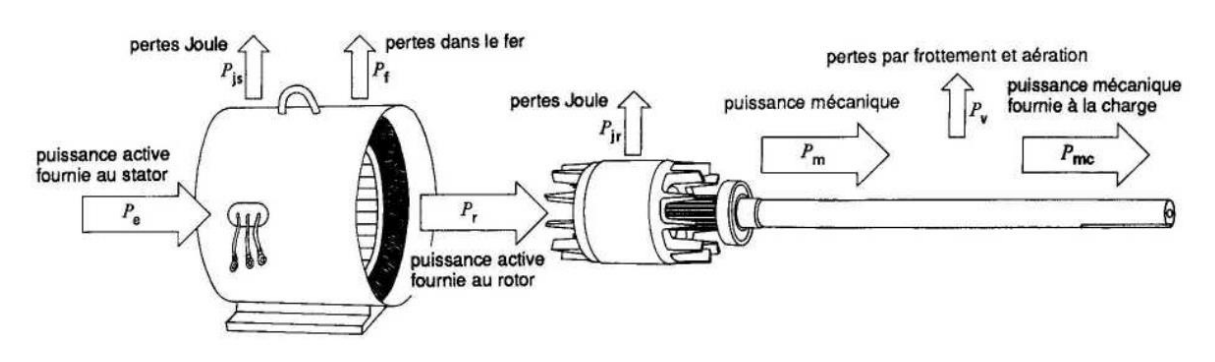

**Fig. (I-3)** : Cheminement de la puissance active dans un moteur asynchrone triphasé. Dans plusieurs calculs pratiques, les pertes  $P<sub>r</sub>$  sont assimilées aux pertes  $P<sub>f</sub>$  dans le ter. [3]

Dans ce cas  $P_{mc} = P_m$ 

### **I.3 Modélisation de la machine asynchrone :**

L'étude du comportement d'une machine électrique est une tâche difficile et nécessite avant tout, une bonne connaissance de son modèle dynamique afin de bien prédire, par voie de simulation, son comportement dans les différents modes de fonctionnement envisagés.

Dans ce chapitre, nous allons présenter la modélisation de la machine asynchrone, on définit les équations électriques et mécaniques qui régissent le fonctionnement de la MAS toute en spécifiant le modèle à utiliser pour modéliser notre système d'équations cependant on va exploiter le modèle de Park afin d'opérer la synthèse de la simulation de cette MAS

### **I.3-1Hypothèses simplificatrices :**

Les phénomènes physiques inhérents au fonctionnement du système peuvent être partiellement ou totalement pris en compte dans un modèle. Ils découlent plusieurs niveaux de modélisation liés aux hypothèses simplificatrices associées. Plus le nombre d'hypothèses est grand plus simple sera le modèle. Cela permet une étude et une exploitation plus aisée. Ces simplifications proviennent des propriétés des machines à courant alternatif. Dans ce but, on adopte les suppositions suivantes :

• La saturation est négligée, il en résulte que les inductances propres et mutuelles sont indépendantes des courants qui circulent dans les différents enroulements, ce qui permet d'avoir des relations linéaires entre les flux et les courants

• Les f.m.m, sont réparties sinusoïdalement dans l'entrefer de la machine, il y a une symétrie par rapport à l'axe magnétique des enroulements

• On ne tient pas compte de l'hystérésis et les pertes par courant de Foucault dans les parties magnétiques

• La variation des résistances en fonction de la température est négligeable

### **I.3-2 Mise en équation de la machine asynchrone triphasée :**

#### **A- Modélisation de la MAS dans le plan triphasé abc :**

Soit une machine asynchrone triphasée au stator et au rotor représentée schématiquement par la figure 4 et dont les phases sont repérées respectivement par SA, SB, SC. L'angle électrique θ variable en fonction du temps définit la position relative instantanée entre les axes magnétiques des phases SA et Ra choisis comme axes de référence. [4]

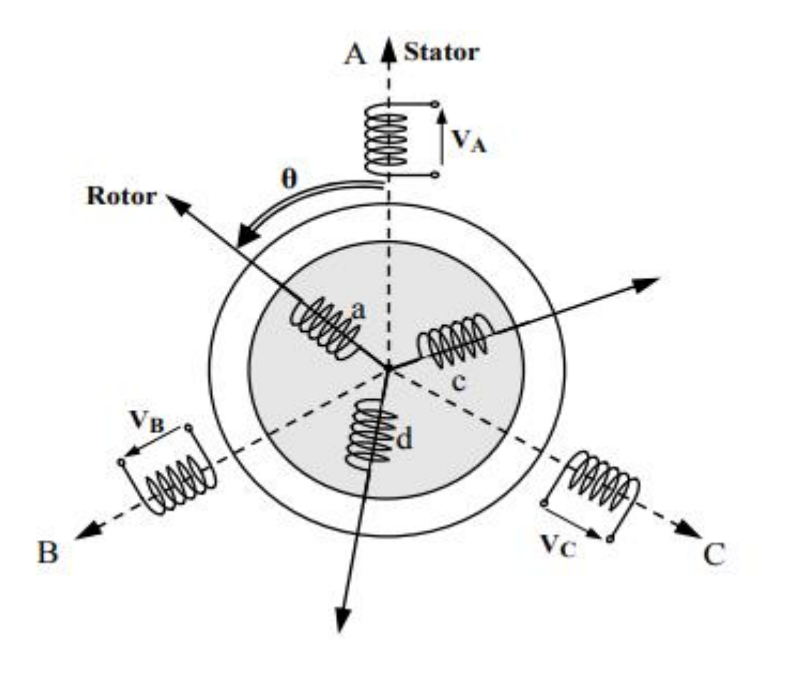

**Fig.(I-4)** Représentation schématique d'une machine asynchrone triphasée

### **A-1) Equations électriques :**

Les équations de tension des trois phases statoriques et des trois phases rotoriques Sont :

### ➢ **Pour les trois phases statoriques on a** :

$$
V_{sa} = R_s i_{sa} + \frac{d}{dt} \phi_{sa}
$$
 I-(7)

$$
V_{sb} = R_s i_{sb} + \frac{d}{dt} \phi_{sb}
$$
 I-(8)

$$
V_{sc} = R_s i_{sc} + \frac{d}{dt} \phi_{sc}
$$
 I-(9)

➢ **Pour les trois phases rotoriques on :**

$$
V_{ra} = R_r i_{ra} + \frac{d}{dt} \phi_{ra}
$$
 I- (10)

$$
V_{rb} = R_r i_{rb} + \frac{d}{dt} \phi_{rb}
$$
 I-(11)

$$
V_{rc} = R_r i_{rc} + \frac{d}{dt} \phi_{rc}
$$
 I-(12)

En désignant par :

 $V_{sa}$ , $V_{sb}$ , $V_{sc}$ : Tensions appliquées aux trois phases statoriques.

 $i_{sa}$ , $i_{sh}$ , $i_{sc}$ : Courants qui traversent les trois phases statoriques.

 $\phi_{sa}, \phi_{sb}, \phi_{sc}$ : Flux totaux à travers ces enroulements.

 $V_{rc}V_{rb}$ ,  $V_{ra}$ : Tensions rotoriques

- $i_{rc}, i_{rb}, i_{ra}$ : Courants rotoriques
- $\phi_{rc}, \phi_{rb}, \phi_{ra}$ : Flux rotoriques
- $R_s$ : Résistance d'une phase statorique.
- $R_r$ : Résistance d'une phase rotorique

Les équations (7), (8) et (9) peuvent être écrites sous la forme matricielle suivante :

### **Pour le stator :**

$$
\begin{bmatrix} V_{sa} \\ V_{sb} \\ V_{sc} \end{bmatrix} = \begin{bmatrix} R_s & 0 & 0 \\ 0 & R_s & 0 \\ 0 & 0 & R_s \end{bmatrix} \begin{bmatrix} i_{sa} \\ i_{sb} \\ i_{sc} \end{bmatrix} + \frac{d}{dt} \begin{bmatrix} \phi_{sa} \\ \phi_{sb} \\ \phi_{sc} \end{bmatrix} \tag{13}
$$

Ou sous la forme condensée comme suit :

$$
\left[V_{s(abc)}\right] = \left[R_s\right]\left[i_{s(abc)}\right] + \frac{d}{dt}\left[\phi_{s(abc)}\right]
$$
\nI- (14)

**Pour le rotor:**

$$
\begin{bmatrix} V_{ra} \\ V_{rb} \\ V_{rc} \end{bmatrix} = \begin{bmatrix} R_r & 0 & 0 \\ 0 & R_r & 0 \\ 0 & 0 & R_r \end{bmatrix} \begin{bmatrix} i_{ra} \\ i_{rb} \\ i_{rc} \end{bmatrix} + \frac{d}{dt} \begin{bmatrix} \phi_{ra} \\ \phi_{rb} \\ \phi_{rc} \end{bmatrix} \tag{1-15}
$$

Ou sous la forme condensée comme suit

$$
\left[V_{r(abc)}\right] = \left[R_r\right]\left[i_{r(abc)}\right] + \frac{d}{dt}\left[\phi_{r(abc)}\right]
$$
\nI-(16)

### **A-2) Equations magnétiques** :

Les hypothèses simplificatrices citées antérieurement conduisent à des relations linéaires entre les flux et les courants de la machine asynchrone, ces relations s'écrivent matricielle ment comme suit :[5]

#### **Pour le stator :**

$$
\begin{bmatrix} \phi_{sa} \\ \phi_{sb} \\ \phi_{sc} \end{bmatrix} = [L_s] \begin{bmatrix} i_{sa} \\ i_{sb} \\ i_{sc} \end{bmatrix} + [M_{sr}] \begin{bmatrix} i_{ra} \\ i_{rb} \\ i_{rc} \end{bmatrix}
$$
 I-(17)

**Pour le rotor :**

$$
\begin{bmatrix} \phi_{ra} \\ \phi_{rb} \\ \phi_{rc} \end{bmatrix} = [L_r] \begin{bmatrix} i_{ra} \\ i_{rb} \\ i_{rc} \end{bmatrix} + [M_{sr}] \begin{bmatrix} i_{sa} \\ i_{sb} \\ i_{sc} \end{bmatrix}
$$
 I- (18)

Tel que :

$$
\left[\boldsymbol{M}_{sr}\right] = \left[\boldsymbol{M}_{r_{S}}\right]^{T} \tag{19}
$$

On désigne par :

[ $L_s$ ]: Matrice des inductances statoriques.

 $[L_r]$ : Matrice des inductances rotoriques.

 $[M_{sr}]$ : Matrice des inductances mutuelles statoriques.

[ $M_{rs}$ ]: Matrice des inductances mutuelles rotoriques.

Où :

$$
\begin{bmatrix} L_s \end{bmatrix} = \begin{bmatrix} l_s & M_r & M_r \\ M_r & l_s & M_r \\ M_r & M_r & l_s \end{bmatrix}
$$
 I- (20)

$$
\begin{bmatrix} L_r \end{bmatrix} = \begin{bmatrix} l_r & M_r & M_r \\ M_r & l_r & M_r \\ M_r & M_r & l_r \end{bmatrix} \qquad \qquad \mathbf{I} \text{-} (21)
$$

Ainsi

$$
[M_{sr}] = [M_{r_S}]^T = M_0 \begin{bmatrix} cos(\theta) & cos(\theta - \frac{2\pi}{3}) & cos(\theta + \frac{2\pi}{3}) \\ cos(\theta + \frac{2\pi}{3}) & cos(\theta) & cos(\theta - \frac{2\pi}{3}) \\ cos(\theta - \frac{2\pi}{3}) & cos(\theta + \frac{2\pi}{3}) & cos(\theta) \end{bmatrix}
$$
 I- (22)

 $l_s$ : Inductance propre d'une phase statorique.

 $l_r$ : Inductance propre d'une phase rotorique.

 $M_s$ : Inductance mutuelle entre phases statoriques.

 $M_r$ : Inductance mutuelle entre phases rotoriques.

: Angle électrique définit la position relative instantanée entre les axes statoriques et les axes rotoriques qui sont choisi comme axes des références.

M: Maximum de l'inductance mutuelle entre phase du stator et la phase Correspondent du rotor

### **A-3) Equations mécaniques** :

L'étude des caractéristiques de la machine asynchrone fait introduire de la variation non seulement des paramètres électriques (tension, courant, flux) mais aussi des paramètres mécaniques (couple, vitesse) :[6]

$$
C_e = P[i_{s(abc)}]^T \frac{d}{dt} [M_{sr}] [i_{r(abc)}]
$$
 I-(23)

Pour avoir un modèle complet de la machine il nécessite d'introduire l'équation du mouvement de la machine est exprimée comme suivant :

$$
J_{\frac{d}{dt}}^d \Omega_r = C_e - C_r - f \Omega_r
$$
 I- (24)

Avec :

: Moment d'inertie des masses tournantes.

 $C_r$ : Couple résistant imposé à l'arbre de la machine.

 $\Omega_r$ : Vitesse rotorique.

 $C_e$ : Couple électromagnétique.

 $f$ : Coefficient de frottement visqueux

### **B- Modélisation de la MAS dans le plan biphasé d,q :**

La mise en équation des moteurs asynchrones triphasés aboutit à des équations différentielles à coefficients variables. L'étude analytique du comportement du système est alors laborieuse, vu le grand nombre de variables. On utilise des transformations mathématiques qui permettent de décrire le comportement du moteur à l'aide d'équations différentielles à coefficients constants. L'une de ces transformations est la transformation de Park qui permet d'obtenir un système équivalent formé de deux enroulements orthogonaux, qui sont situés dans le même plan que les enroulements a, b, et c

La transformation de Park a pour but de traiter une large gamme de machines de façon unifiée en les ramenant à un modèle unique. Elle permet de passer d'une représentation dans le repère triphasé (a, b, c) à une représentation dans un repère dit de Park à axes orthogonaux (d, q, o). Cette conversion appelée souvent transformation des deux axes, fait correspondre aux enroulements de la machine originale, des enroulements équivalents du point de vue électriques et magnétique disposés selon les axes d et q. Cette transformation a pour objectif de rendre les inductances mutuelles du modèle indépendantes de la rotation. [7][8][9]

Du fait de l'existence des termes trigonométriques continus dans la matrice des inductances mutuelles [Msr], les coefficients des équations différentielles sont variables et la résolution analytique du système se heurte à des difficultés pratiquement insurmontables Pour obtenir un système d'équations à coefficients constants, on transforme les enroulements statoriques et rotoriques en deux enroulements biphasés orthogonaux dq selon la transformation de PARK. La conversion implique la transformation des enroulements équivalents du point de vue électrique et magnétique.

La figure 5 représente la transformation des enroulements réels abc en Enroulements orthogonaux d-q .[10]

- Direct selon l'axe (d).
- Quadrature (transversal) selon l'axe (q).
- Homopolaire (o).

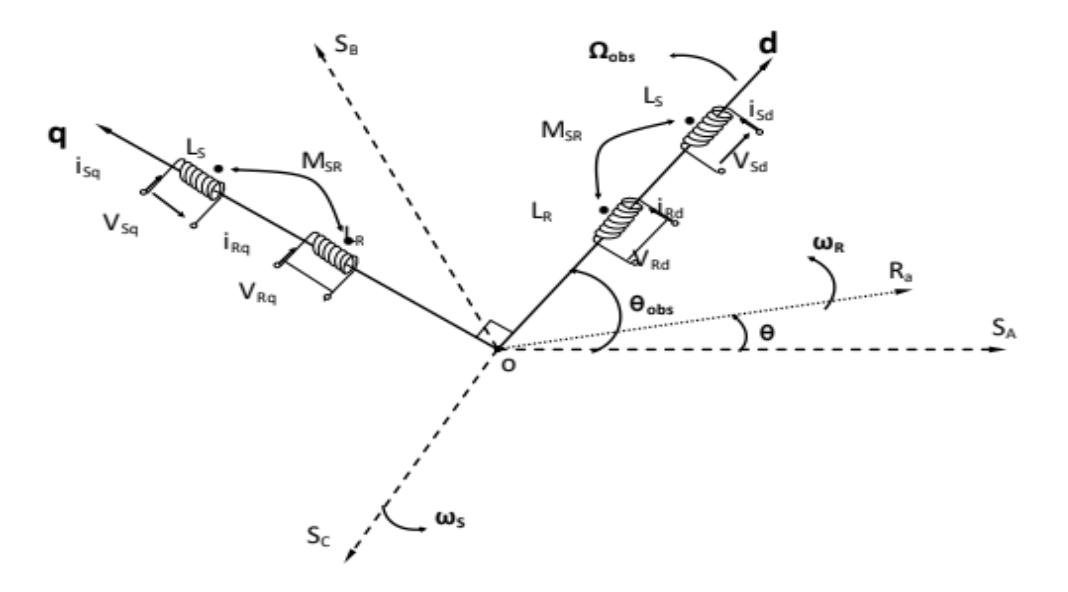

**Fig.(I-5)**: Référentiel tournant d'axes ( d– q).

 $\theta_{\text{obs}=f \omega_{\text{obs}}dt}$  : est une position quelconque d'observation entre les systèmes d'axes biphasé par rapport au système d'axes triphasé.

L'application de la transformation de Park à la machine asynchrone correspond à une transformation des trois bobine (statorique et rotorique) à deux bobine équivalente reprenant les mémés considération ou aspects en terme, de flux, de couple, de courant ou du mois une image qui leur sera parfaitement proportionnelle. [11]

Pour le passage du système triphasé vers le système biphasé, on a les équivalents suivants :[12]

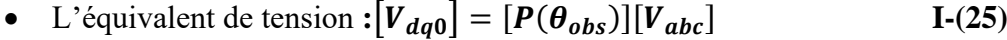

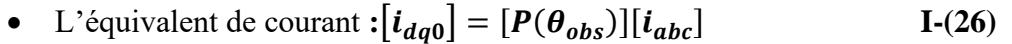

• L'équivalent de flux: 
$$
[\Phi_{dq0}] = [P(\theta_{obs})][\Phi_{abc}]
$$
 I- (27)

Où

 $[P(\theta_{obs})]$ : est la matrice de Park

Dans le cas d'un passage inverse, on a :

$$
\begin{cases}\n[V_{abc}] = [P(\theta_{obs})]^{-1} [V_{dq0}] \\
[i_{abc}] = [P(\theta_{obs})]^{-1} [i_{dq0}] \\
[\Phi_{abc}] = [P(\theta_{obs})]^{-1} [\Phi_{dq0}]\n\end{cases}
$$
\nI-(28)

La matrice de transformation de Park modifiée directe et inverse s'écrive alors

$$
[P(\theta_{obs})] = \sqrt{\frac{2}{3}} \begin{bmatrix} \cos (\theta_{obs}) & \cos (\theta_{obs} - 2\frac{\pi}{3}) & \cos (\theta_{obs} + 2\frac{\pi}{3}) \\ -\sin (\theta_{obs}) & -\sin (\theta_{obs} - 2\frac{\pi}{3}) & -\sin (\theta_{obs} + 2\frac{\pi}{3}) \\ \frac{1}{\sqrt{2}} & \frac{1}{\sqrt{2}} & \frac{1}{\sqrt{2}} \end{bmatrix}
$$
 I-(29)

 $\frac{2}{2}$  $\frac{2}{3}$ : Le facteur( $\sqrt{\frac{2}{3}}$  $\frac{2}{3}$ ) : pour la conservation de la puissance électrique instantanée.[13]

$$
[P(\theta_{obs})]^T = \sqrt{\frac{2}{3}} \begin{bmatrix} \cos(\theta_{obs}) & -\sin(\theta_{obs} - 2\frac{\pi}{3}) & \frac{1}{\sqrt{2}} \\ \cos(\theta_{obs} - 2\frac{\pi}{3}) & -\sin(\theta_{obs} - 2\frac{\pi}{3}) & \frac{1}{\sqrt{2}} \\ \cos(\theta_{obs} + 2\frac{\pi}{3}) & -\sin(\theta_{obs} + 2\frac{\pi}{3}) & \frac{1}{\sqrt{2}} \end{bmatrix}
$$
 I-(30)

L'application de transformation de PARK au système d'équation donne et après simplification des calculs sachant que le model que nous avons utilisé est ci-dessus :

### **B-1) Equations électriques :**

### **a) -Equations des tensions :**

$$
\begin{bmatrix} V_{sd} \\ V_{sq} \end{bmatrix} = \begin{bmatrix} R_s & 0 \\ 0 & R_s \end{bmatrix} \begin{bmatrix} i_{sd} \\ i_{sq} \end{bmatrix} + \frac{d}{dt} \begin{bmatrix} \Phi_{sd} \\ \Phi_{sq} \end{bmatrix} + \begin{bmatrix} 0 & -\omega_s \\ \omega_s & 0 \end{bmatrix} \begin{bmatrix} \Phi_{sq} \\ \Phi_{sd} \end{bmatrix}
$$
 I-(31)  

$$
\begin{bmatrix} V_{rd} \\ V_{rq} \end{bmatrix} = \begin{bmatrix} R_r & 0 \\ 0 & R_r \end{bmatrix} \begin{bmatrix} i_{rd} \\ i_{rq} \end{bmatrix} + \frac{d}{dt} \begin{bmatrix} \Phi_{rd} \\ \Phi_{rq} \end{bmatrix} + \begin{bmatrix} 0 & -(\omega_s - \omega_r) \\ (\omega_s - \omega_r) & 0 \end{bmatrix} \begin{bmatrix} \Phi_{rq} \\ \Phi_{rd} \end{bmatrix} = \begin{bmatrix} 0 \\ 0 \end{bmatrix}
$$
 I-(32)

**b)-Equations magnétiques :**

$$
\begin{bmatrix} \Phi_{sd} \\ \Phi_{sq} \end{bmatrix} = \begin{bmatrix} L_s & 0 \\ 0 & L_s \end{bmatrix} \begin{bmatrix} i_{sd} \\ i_{sq} \end{bmatrix} + \begin{bmatrix} M & 0 \\ 0 & M \end{bmatrix} \begin{bmatrix} i_{rd} \\ i_{rq} \end{bmatrix} \quad \text{I} \text{-}(33)
$$

$$
\begin{bmatrix} \Phi_{rd} \\ \Phi_{rq} \end{bmatrix} = \begin{bmatrix} L_r & 0 \\ 0 & L_r \end{bmatrix} \begin{bmatrix} i_{rd} \\ i_{rq} \end{bmatrix} + \begin{bmatrix} M & 0 \\ 0 & M \end{bmatrix} \begin{bmatrix} i_{sd} \\ i_{sq} \end{bmatrix} \quad \text{I} \text{-}(34)
$$

Avec :

$$
L_s = l_s - M
$$

Avec : ,

 $L_r = l_r - M$ : Inductance cyclique propre du stator et du rotor respectivement.

 $\text{M=}\frac{3}{2}M_0$  : Inductance cyclique mutuelle stator-rotor

### **B-2) -Equation mécanique :**

• Le couple électromécanique est donné par l'équation :

$$
C_{em} = p \frac{M}{L_r} (\Phi_{rd} i_{sq} - \Phi_{rd} i_{sd})
$$
 I- (35)

• L'équation de la vitesse mécanique est représentée par l'équation suivante :

$$
J\frac{d}{dt}\Omega_r = C_{em} - C_r - f\Omega_r
$$
 I- (36)

### **I-4Alimentation de la machine asynchrone :**

Pour une machine asynchrone alimentée en tension, si on considère le courant statorique $i_s$  et le flux  $\psi_r$  comme variables d'état, et la pulsation  $\omega_s$  et les tensions  $V_{sd}$ , $V_{sa}$ comme grandeur de commande et le couple  $C_r$  comme une perturbation, on aura le schéma bloc suivantFigure 6

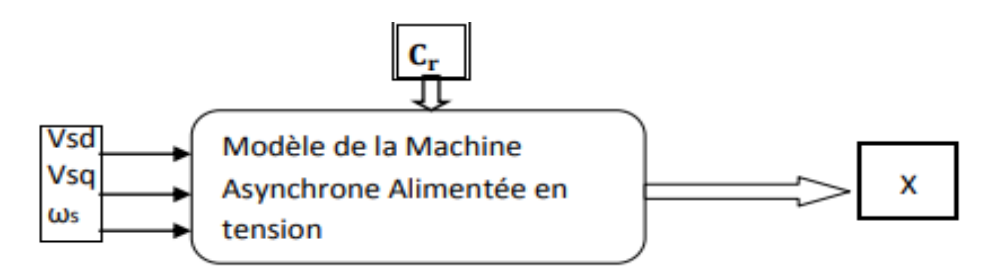

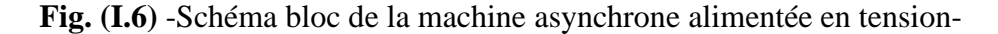

Le vecteur de sortie[X], peut avoir une des formes des différentes expressions :

$$
[X] = \left[i_{sd}i_{sq}i_{rd}i_{rq}\right]^T;
$$
 I-(37)

Ou bien :

$$
[X] = [\psi_{sd}\psi_{sq}\psi_{rd}\psi_{rq}]^T
$$
 I-(38)

Ou bien :

$$
[X] = \left[\psi_{sd}\psi_{sq}i_{rd}i_{rq}\right]^T
$$
 I-(39)

Ou bien :

$$
[X] = [i_{sd}i_{sq}\psi_{rd}\psi_{rq}]^T
$$
 I -(40)

Ainsi notre choix est porté sur le vecteur :

$$
[X] = [i_{sd}i_{sq}\psi_{rd}\psi_{rq}]^T
$$
 I- (41)

### **I-5 Représentation d'état du modèle de la machine asynchrone :**

La forme générale de l'équation d'état s'écrit de la façon suivante :

$$
[\dot{X}] = [A][X] + [B][U] \qquad \qquad \text{I- (42)}
$$

Avec :

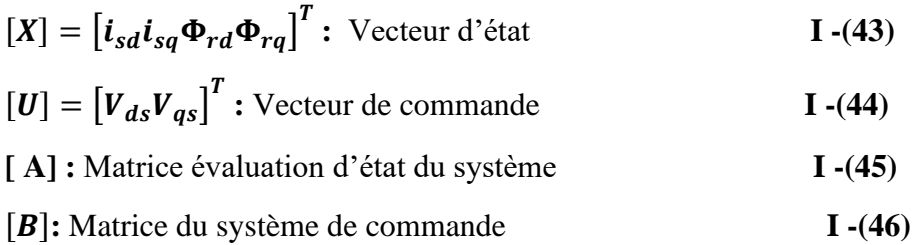

Alors, le modèle de la machine asynchrone alimentée en tension dans un repère (d q) tournant à la vitesse synchrone  $(\omega_s)$ 

$$
\begin{cases}\nV_{ds} = R_s I_{ds} + \frac{d\phi_{ds}}{dt} - \omega_s \phi_{qs} \\
V_{qs} = R_s I_{qs} + \frac{d\phi_{qs}}{dt} + \omega_s \phi_{ds} \\
0 = R_r I_{dr} + \frac{d\phi_{dr}}{dt} - (\omega_s - \omega) \phi_{qr} \\
0 = R_r I_{qr} + \frac{d\phi_{qr}}{dt} + (\omega_s - \omega) \phi_{dr}\n\end{cases}
$$
\nI. (47)

Avec les flux :

$$
\begin{aligned}\n\{\emptyset_{ds} &= L_s I_{ds} + M I_{dr} \\
\{\emptyset_{qs} &= L_s I_{qs} + M I_{qr}\}\n\end{aligned}
$$
\n
$$
\qquad \qquad \mathbf{I} \tag{48}
$$

$$
\begin{aligned}\n\{\emptyset_{dr} = L_r I_{dr} + M I_{ds} \\
\{\emptyset_{qr} = L_r I_{qr} + M I_{qs}\}\n\end{aligned}
$$
\n
$$
\begin{aligned}\nI \text{ -} \tag{49}\n\end{aligned}
$$

Avec :

$$
\sigma = 1 - \frac{M^2}{L_s L_r}
$$
: le coefficient du fuite totale   
I -(50)

$$
T_s = \frac{L_s}{R_s}
$$
: constante de temps statorique   
I -(51)

$$
T_r = \frac{L_s}{R_r}
$$
: constante de temps rotorique  $\boxed{1-(52)}$ 

$$
\begin{cases}\n\frac{dI_{ds}}{dt} = \frac{1}{T_s \sigma} I_{ds} + \left(\omega_r + \frac{1}{\sigma} \omega\right) I_{qs} + \frac{M}{L_s T_r \sigma} I_{dr} + \frac{M}{L_s \sigma} \omega I_{qr} + \frac{1}{L_s \sigma} V_{ds} \\
\frac{dI_{qs}}{dt} = -\left(\omega_r + \frac{1}{\sigma} \omega\right) I_{ds} - \frac{1}{T_s \sigma} I_{qs} - \frac{M}{L_s \sigma} \omega I_{dr} + \frac{M}{L_s T_r \sigma} I_{qr} + \frac{1}{L_s \sigma} V_{qs} \\
\frac{dI_{dr}}{dt} = \frac{M}{L_r T_s \sigma} I_{ds} - \frac{M}{L_r \sigma} \omega I_{qs} - \frac{1}{T_r \sigma} I_{dr} + \left(\omega_r - \frac{M^2}{L_s L_r \sigma} \omega\right) I_{qr} - \frac{M}{L_s L_r \sigma} V_{ds} \\
\frac{dI_{qr}}{dt} = \frac{M}{L_r \sigma} \omega I_{ds} + \frac{M}{L_r T_s \sigma} I_{qs} + \left(-\omega_r + \frac{M^2}{L_s L_r \sigma} \omega\right) I_{dr} - \frac{1}{T_r \sigma} I_{qr} - \frac{M}{L_s L_r \sigma} V_{qs}\n\end{cases} \tag{53}
$$

Avec

 = = : constante de temps statorique et rotorique **I- (54)**

$$
\sigma = 1 - \frac{M^2}{L_s L_r}
$$
: coefficient de dispersion  $I$  - (55)

$$
[A] = \begin{bmatrix} -\frac{1}{T_5\sigma} \left(\omega_r + \frac{1}{\sigma}\omega\right) \frac{M}{L_s T_r \sigma} \frac{M}{L_s \sigma} \\ -\left(\omega_r + \frac{1}{\sigma}\omega\right) & -\frac{1}{T_s\sigma} & -\frac{M}{L_s\sigma} \frac{M}{L_s T_r \sigma} \\ \frac{M}{L_r T_s \sigma} & -\frac{M}{L_r \sigma} \omega & -\frac{1}{T_r \sigma} \left(\omega_r - \frac{M^2}{L_s L_r \sigma} \omega\right) \\ \frac{M}{L_r \sigma} \omega \frac{M}{L_r T_s \sigma} \left(-\omega_r + \frac{M^2}{L_s L_r \sigma} \omega\right) & -\frac{1}{T_r \sigma} \end{bmatrix}
$$

$$
[A] = [A_{1}] + \omega[A_{2}] + \omega_{r}[A_{3}] \qquad I-(57)
$$
  

$$
[A] = \begin{bmatrix} -\frac{1}{T_{s}\sigma} & 0 & \frac{M}{L_{s}T_{r}\sigma} & 0 \\ 0 & -\frac{1}{T_{s}\sigma} & 0 & \frac{M}{L_{s}T_{r}\sigma} \\ \frac{M}{L_{r}T_{s}\sigma} & 0 & -\frac{1}{T_{r}\sigma} & 0 \\ 0 & \frac{M}{L_{r}T_{s}\sigma} & 0 & -\frac{1}{T_{r}\sigma} \end{bmatrix} + \omega \begin{bmatrix} 0 & 1 & 0 & 0 \\ -1 & 0 & 0 & 0 \\ 0 & 0 & 0 & 1 \\ 0 & 0 & -1 & 0 \end{bmatrix}
$$

$$
+\omega_r\begin{bmatrix}\n\frac{M}{\sigma} & 0 & -\frac{N}{L_s\sigma} & 0 \\
0 & -\frac{M}{L_r\sigma} & 0 & -\frac{M^2}{L_sL_r\sigma} \\
M & 0 & M^2 & 0\n\end{bmatrix}
$$
 I- (58)

C'est ce modèle mathématique de la machine à étudiée, qu'on va utiliser pour le formalisme d'état puis à la présentation des modèles sous forme de schéma-bloc. La simulation numérique permet la validation des modèles qui seront présentés.

### **I-6 Modélisation de l'onduleur de tension :**

### **I-6-1 Introduction :**

Dans le domaine de la commande des machines asynchrones, une structure de puissance fait maintenant l'unanimité : l'onduleur de tension associé à un redresseur non contrôlé et un filtre capacitif. Cette structure s'est imposée avec le temps grâce aux progrès en coûts et en performances accomplis par les interrupteurs de puissance. La technique décommande la plus utilisée pour la commande des onduleurs de tension est la modulation de largeur d'impulsions. Elle consiste à commander les interrupteurs de manière à délivrer à la machine une suite d'impulsions d'amplitude fixe, positives ou négatives et modulées en largeur. Il existe de très nombreuses possibilités de réalisations, par exemple : la technique analogique utilisée sur les réalisations industrielles les plus anciennes. Elle consiste générer : une onde sinusoïdale de référence par phase dont l'amplitude et la fréquence représentent la tension de sortie une onde de modulation de fréquence élevée de forme triangulaire. Les Interrupteurs de puissance sont commandés aux instants d'intersection de ces deux ondes, instants déterminés par des comparateurs.

Dans ce chapitre, nous présenterons la partie puissance de la structure de commande machines asynchrones qui constitue l ' alimentation et nous parlerons également du principe de fonctionnement de l'onduleur triphasé à deux niveaux, avec une évaluation par simulation des performances de ce type d'onduleur associé à une machine asynchrone en boucle ouverte selon la techniques MLI. [14]

### **I-6-2 Onduleur triphasé :**

Un onduleur est un dispositif d'électronique de puissance permettant de délivrer des tensions et des courants alternatifs a partir d'une source d'énergie électrique continue. C'est la fonction inverse d'un redresseur. L'onduleur est un convertisseur de type continu/alternatif.

### **I-6-3 Principe :**

Les onduleurs sont des structures en pont constituées le plus souvent d'interrupteurs électroniques tels que les IGBT, des transistors de puissance ou thyristors. Par un jeu de commutations commandées de manière appropriée (généralement une modulation de largeur d'impulsion), on module la source afin d'obtenir un signal alternatif de fréquence désirée.

Deux types d'onduleurs sont utilisés. On retrouve l'onduleur de tension et l'onduleur de courant. On distingue habituellement :

• L'onduleur autonome qui délivre une tension avec une fréquence soit fixe, soit ajustable par l'utilisateur. Il n'a pas besoin de réseau électrique pour fonctionner. Par exemple un convertisseur de voyage que l'on branche sur la prise allume-cigare d'une voiture pour convertir le12 V continu en 230 V alternatif, 50 Hz.

### **I-7 Modélisation de l'onduleur de tension**

Le schéma structurel de l'onduleur de tension alimentant le stator du moteur asynchrone est donné par la figure (7). on suppose que tous les éléments constituant le circuit du système d'alimentation sont parfaits. Le circuit principal du système d'alimentation représenté par la figure 7 possède, sur le côté réseau, un pont redresseur à diode supposé parfait, il est suivi par un filtre de capacité C, dont le rôle principal est de réduire les ondulations de tension redressée.

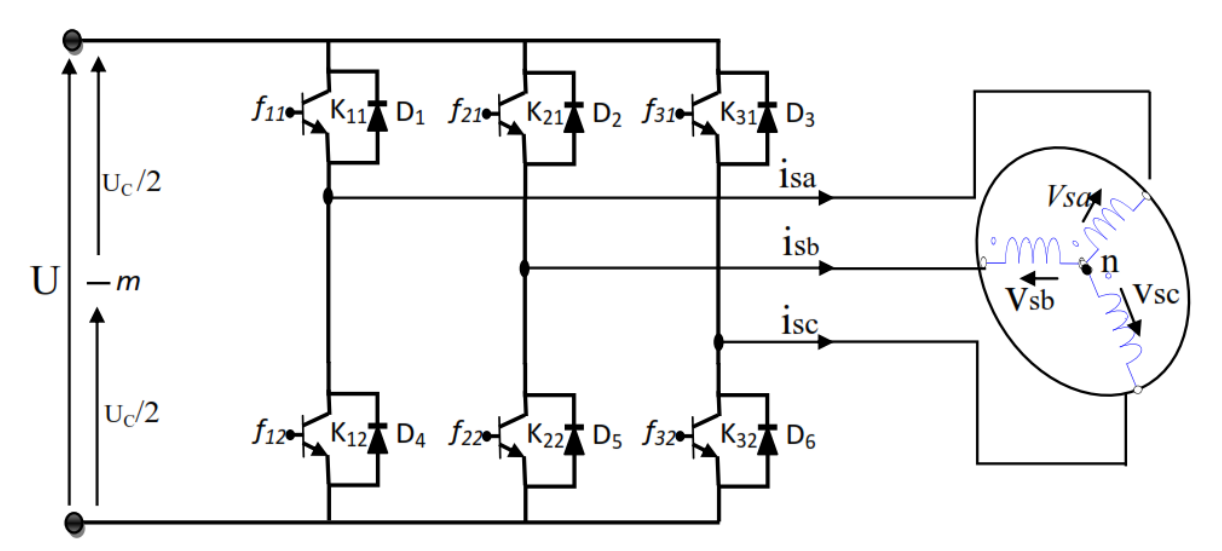

**Fig.(I-7)** Schéma synoptique de l'alimentation de la machine asynchrone

L'onduleur permet de générer une tension modulée, à partir d'une tension continue, dont l'amplitude et la fréquence sont variables.

On peut remplacer chaque groupe transistor-diode de la figure6par des interrupteurs Kj, K'j avec( j= 1, 2, 3), on obtient le schéma simplifié comme l'indique la figure (8) .

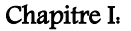

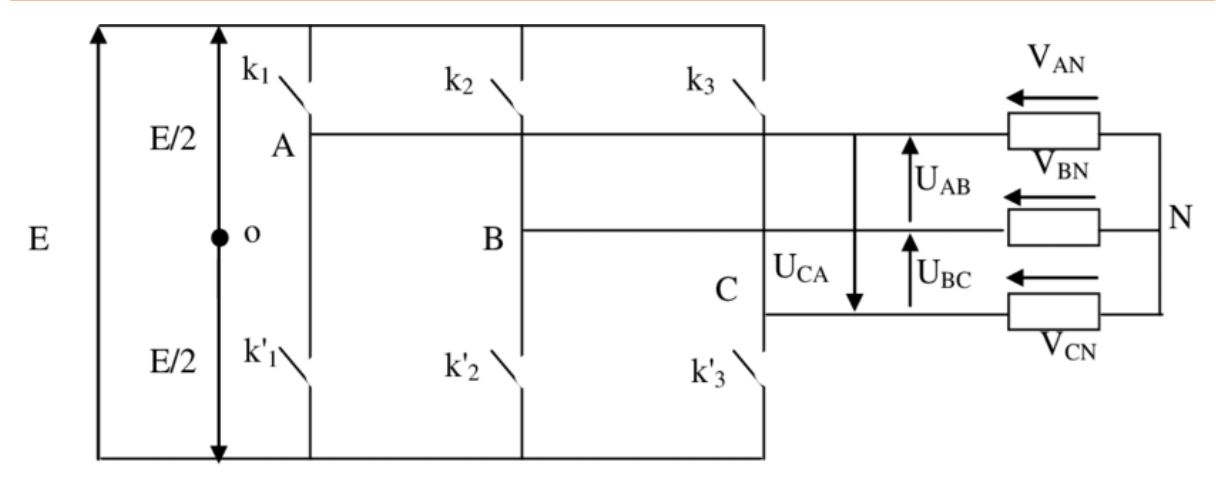

**Fig.(I-8)** Schéma simplifier de l'onduleur à deux niveaux de tension

Les équations de tension simples appliquées aux trois phases statoriques sont :

$$
\begin{cases}\nV_{AN} = V_{AO} + V_{ON} \\
V_{BN} = V_{OB} + V_{ON} \\
V_{CN} = V_{CO} + V_{ON}\n\end{cases}
$$
\nI. (59)

Par addiction on a :

$$
V_{AN} + V_{BN} + V_{CN} = V_{AO} + V_{BO} + V_{CO} + 3V_{ON}
$$
 I-(60)

Sachant que le système des tensions triphasées statoriques est symétrique, donc :

$$
V_{AO} + V_{BO} + V_{CO} + 3V_{ON} = 0
$$
 I -(61)

D'où :

$$
V_{ON} = -\frac{1}{3}(V_{AO} + V_{BO} + V_{CO})
$$
 I -(62)

On remplace les trois équations de tensions dans cette dernière, on aura le système suivant :

$$
\begin{cases}\nV_{AN} = \frac{2}{3}V_{AO} - \frac{1}{3}V_{BO} - \frac{1}{3}V_{CO} \\
V_{BN} = -\frac{1}{3}V_{AO} + \frac{2}{3}V_{BO} - \frac{1}{3}V_{CO} \\
V_{CN} = -\frac{1}{3}V_{AO} - \frac{1}{3}V_{BO} + \frac{2}{3}V_{CO}\n\end{cases}
$$
\nI. (63)

On peut écrire le système ci - dessus sous la forme matricielle suivante :

$$
\begin{bmatrix} V_{AN} \\ V_{BN} \\ V_{CN} \end{bmatrix} = \frac{1}{3} \begin{bmatrix} 2 & -1 & -1 \\ -1 & 2 & -1 \\ -1 & -1 & 2 \end{bmatrix} \cdot \begin{bmatrix} V_{AO} \\ V_{BO} \\ V_{CO} \end{bmatrix}
$$
 I- (64)

Avec :

$$
\begin{cases}\nV_{AO} = ES_1 \\
V_{BO} = ES_2 \\
V_{CO} = ES_3\n\end{cases}
$$
\nI-(65)

Tel que :

$$
\begin{cases}\nS_1 = 1siK_1 fermé \quad sinons_1 = 0 \\
S_2 = 1siK_2 fermé \quad sinons_2 = 0 \\
S_3 = 1siK_2 fermé \quad sinons_3 = 0\n\end{cases}
$$
\nI. (66)

Finalement, on aura le système suivant :

$$
\begin{bmatrix} V_{AN} \\ V_{BN} \\ V_{CN} \end{bmatrix} = \frac{E}{3} \begin{bmatrix} 2 & -1 & -1 \\ -1 & -1 & -1 \\ -1 & -1 & 2 \end{bmatrix} \begin{bmatrix} S_1 \\ S_2 \\ S_3 \end{bmatrix}
$$
 I- (67)

D'où :

$$
E = V_{dc} \tag{68}
$$

Ce dernier système d'équations représente le modèle mathématique de l'onduleur triphasé à MLI et peut être représenté par le schéma bloc de la figure 9.

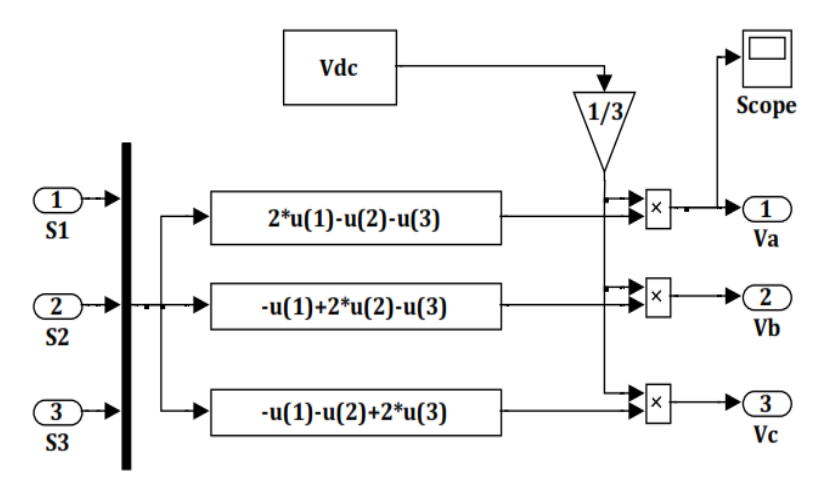

**Fig.(I-9) :** Schéma bloc de l'onduleur sous Simulink

### **I-8 Commande par modulation de largeur d'impulsion (MLI)**

Parmi les techniques des commandes à MLI les plus utilisées, on trouve la technique triangulo - sinusoïdale. Elle est obtenue par la comparaison entre deux signaux, un signal de porteuse  $V_p$  et les signaux de références  $V_{ref}$ . Le principe de la méthode MLI repose sur l'échantillonnage du signale contenant l'information devant être transmise, nommé signal modulant, qui devient par suite une série d'impulsion à largeur définie en fonction de l'amplitude du signal modulant aux instants d'échantillonnage. En comparant le signal modulant de fréquence  $\int r e f \hat{a}$  uneporteuse triangulaire de fréquence  $f p$  nous obtenons les instants d'échantillonnage ainsique les largeurs des impulsions de commande.

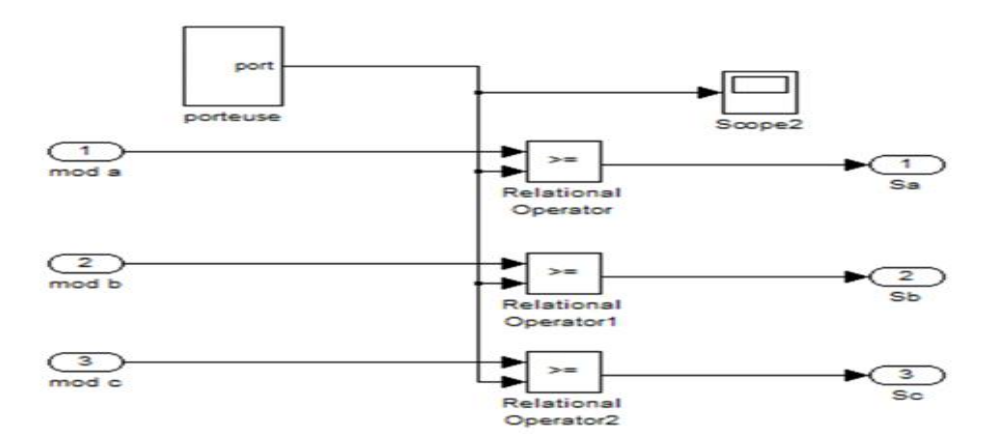

**Fig.(I-10) :** Schéma de principe de la commande MLI

Définissant la fonction logique  $S_i$  comme le montre la figure 11. Ces fonctions logiques associées au signal de commande sont définies par :

$$
S_j = \begin{cases} 1 & \text{si}V_{ref} \ge V_p \\ 0 & \text{si}V_{ref} < V_p \end{cases} \qquad \qquad \text{I}-(69)
$$

Les signaux de référence sont donnés par l'équation suivante :

$$
V_{ref} = \sqrt{2V_{eff}}.\sin\left((2\pi f).t - 2.(j - 1).\frac{\pi}{3}\right) \qquad , \text{avec } j = 1, 2, 3 \qquad \qquad I-(70)
$$

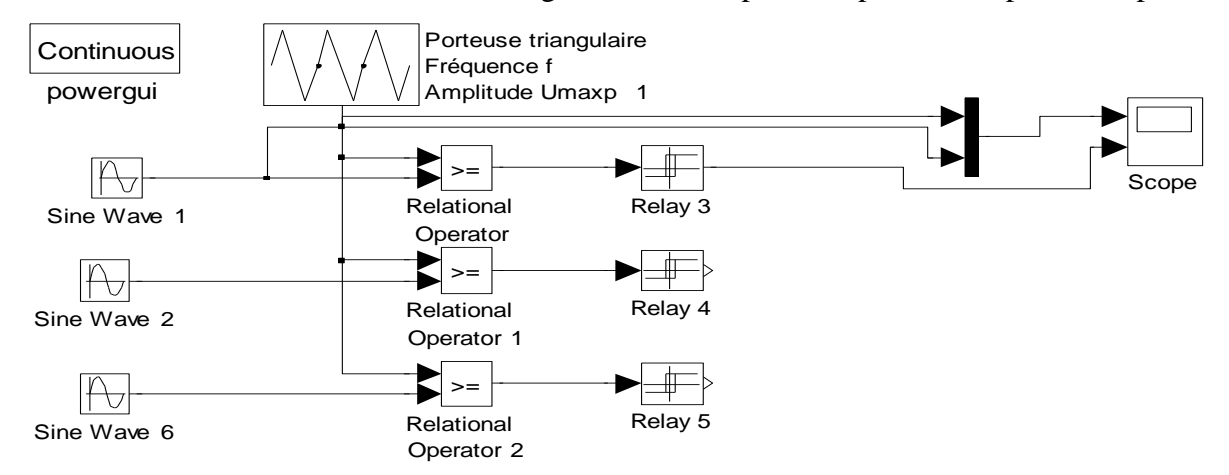

Sous forme de blocs Simulink, la génération d'impulsions peut être représentée par le

schéma de la figure suivante :

**Fig.(I-11) :** Schéma bloc de la technique MLI sous Simulink

Lorsque la référence est sinusoïdale, dans ce cas deux paramètres caractérisant la commande : L'indice de modulation  $m = f_p/f_{ref}$  est le rapport des fréquences de la porteuse et de la référence. Le coefficient de réglage en tension ( taux de modulation ) $r = V_{ref}/V_p$ , est le rapport de l'amplitude de tension de référence par rapport à l'amplitude de la porteuse . Dans la pratique, on s'arrange pour avoir un taux de modulation (r ) inférieur à l'unité de façon à éviter la commutation qui peut entraîner des discontinuités de fonctionnement . Par contre l'indice de modulation (m) doit être très supérieur à l'unité afin de réduire les ondulations au niveau du couple, engendrées par à la commutation des interrupteurs. Pour mettre en évidence la validité de fonctionnement des différents blocs étudiés, on effectue une simulation de l'association convertisseur – machine (voir la figure ci - dessous) . Le redresseur et le circuit de filtrage peuvent être représentés par le bloc de tension continue  $V_{dc}$ ou $U_d$  de valeur constante égale à **300V** . L'onduleur est représenté par un bloc où les entrées sont les signaux logiques de la MLI et les sorties sont les tensions triphasées  $V_a$ ,  $V_b$ ,  $etV_c$ 

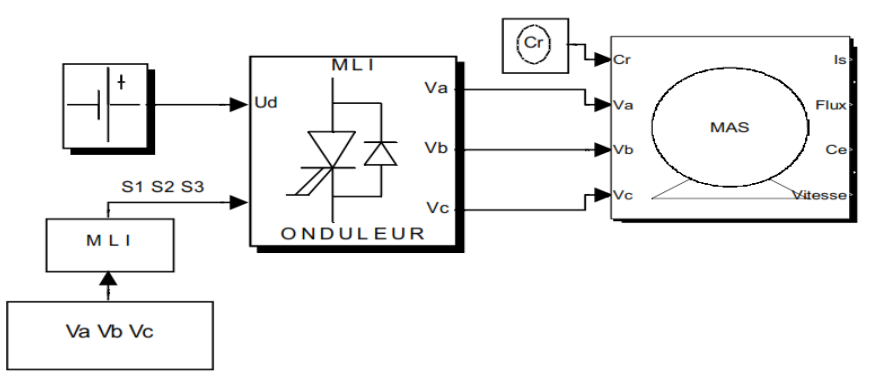

**Fig.(I-12) :** Schéma bloc de la commande MLI de la MAS en boucle ouverte

### **I-9 Conclusion :**

Dans ce 1<sup>er</sup>chapitre, nous avons présenté la modélisation de l'association Onduleur –moteur asynchrone établie sous des hypothèses simplificatrices. Ce type de moteur s'est imposé dans l'industrie grâce à sa robustesse et sa simplicité de construction ; par contre sa simulation est difficile, car le modèle est fortement non linéaire. Actuellement, la disponibilité de puissants outils informatiques de calcul permet de surmonter cette difficulté.

Dans le 2eme chapitre, le processus de démarrage du moteur seul alimenté par une source triphasé, suivi de l'application d'une charge entraînée sera modélisé et simulé et avec une validation expérimentale. Puis nous alimentons ce moteur par le convertisseur ainsi élaboré (l'onduleur de tension). Pour avoir une bonne vision assez claire sur le comportement du moteur asynchrone à cage en fonction des paramètres, des essais de simulation et pratiques vont être exposé au second chapitre.

## **Chapitre II** :

## Simulation et plateforme expérimentale

### **II-1 Introduction**

En ingénierie, la simulation est un moyen efficace et économique, couramment utilisé pour faire des études préliminaires et/ou comparatives, tant au stade du développement (conception), qu'au cours du fonctionnement normal des systèmes. Actuellement, plusieurs outils de simulation, parmi lesquels MATLAB/SIMULINK, sont utilisés dans l'industrie et dans les milieux universitaires. Dans ce travail, nous présenterons la simulation d'une machine électrique : le moteur asynchrone à cage d'écureuil associé à un onduleur commandé par une carte dspace. Ce moteur, grâce aux nombreux avantages qu'il procure par rapport aux autres types de moteurs électriques, s'est imposé comme le moteur de premier choix dans les mécanismes industriels.

Le travail comprendra les sections suivantes :

- La présentation sommaire de MATLAB/SIMULINK en tant que logiciel de modélisation et de simulation en ingénierie.
- La description du banc d'essai et la plateforme expérimentale.
- La réalisation du modèle de simulation du moteur asynchrone à cage seul puis associé un Onduleur dans l'environnement MATLAB/SIMULINK.
- La présentation des résultats obtenus suite à la simulation du moteur asynchrone à cage.
- La validation pratique des résultats obtenus par simulation.
- La conclusion, où sera résumé le travail effectué.

### **II-2 Simulation sous Matlab Simulink et validation expérimentale du modèle de la machine :**

La bibliothèque Matlab Simulink a permis la conception du schéma bloc de la MAS ciaprès, qui nous a permis d'obtenir les caractéristiques de la vitesse et du couple électromagnétique et l'allure des différents courants, et ce, en tenant compte des paramètres de la machine asynchrone.

### **II-2-1 Modèle Simulink de la machine asynchrone à cage :**

La figure (1) représente le modèle SIMULINK du moteur asynchrone décrit par les équations précédentes. Il est constitué de sept blocs principaux, qui sont :

- La source d'alimentation triphasée,
- Le bloc de transformation abc/dq,(Transformation PARK)

ids

- Le bloc calculant le couple électromagnétique du moteur,
- Le bloc calculant la vitesse du moteur,
- Le bloc permettant d'applique le couple résistant.
- Et le bloc calculant les trois signaux triphasés du courant statorique (Transformation inverse PARK).

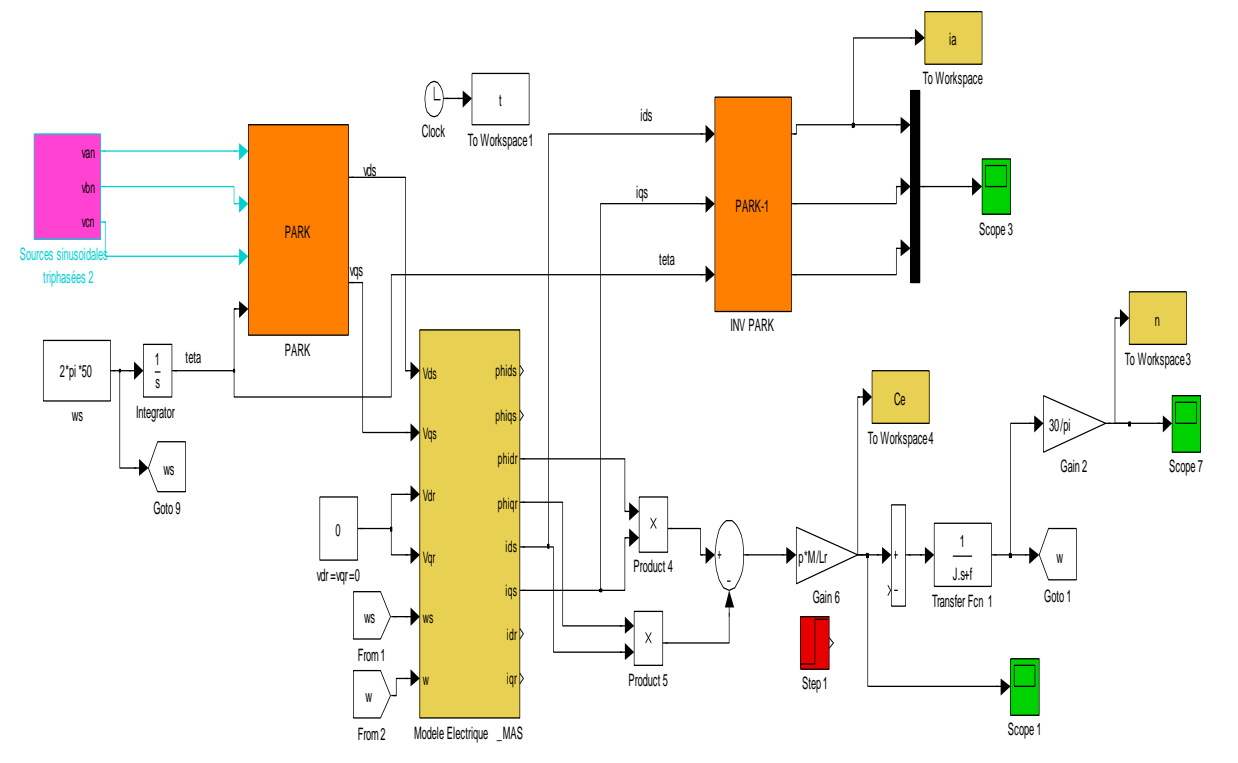

**Fig. (II.1)** Modèle Simulink du moteur asynchrone

### **II-2-2 Résultat de la simulation et validation pratique du modèle de la MAS :**

Pour valider le modèle de la machine asynchrone établi précédemment deux essais vont être présenté par la suite, par simulation et une validation pratique : Un démarrage à vide puis un démarrage suivi d'application d'un couple résistant.

Pour les essais pratiques nous avons utilisé des capteurs pour afficher les grandeurs sur l'oscilloscope :

- Le courant statorique est obtenu par un capteur de courant de sensibilité 100mv/1A.
- La vitesse est obtenue par un tachogéneratrice (capteur de vitesse) avec un rapport de 1v/916tr/min.
- Cependant pour le couple et comme on ne dispose pas de couple-mètre au niveau du laboratoire nous avons fait un calcul de ce couple à partir des courants statoriques selon

les équations de chapitre I et le schéma ci-dessous figure (2) et nous avons utilisé la carte DSPACE pour pouvoir « capter » la valeur du couple. La plateforme expérimentale basée sur la carte d'acquisition DSPACE sera expliquée en détail ultérieurement.

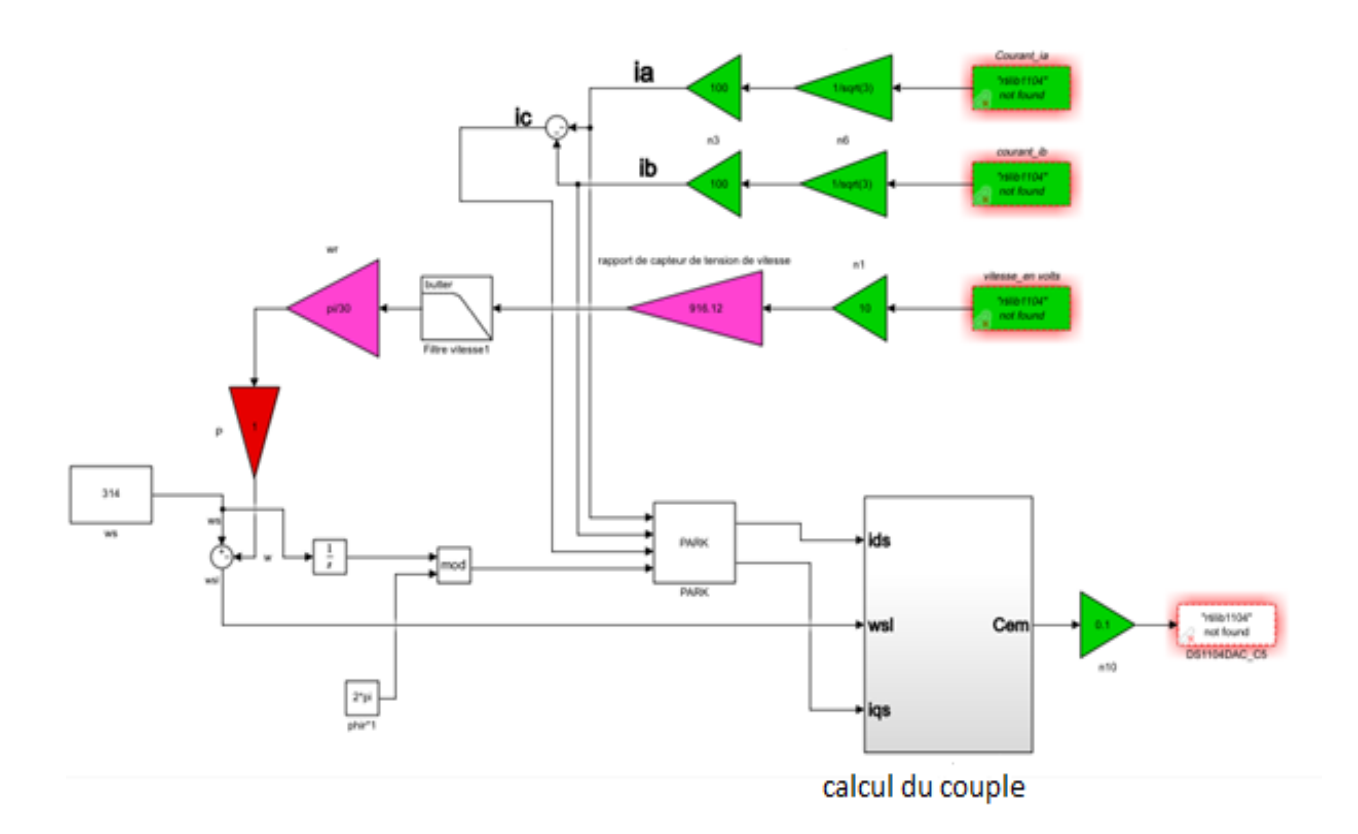

 **Fig. (II.2) :** schéma bloc pour fait un calcul de ce couple à partir des courants statoriques

Les 3 courbes représentées dans les figures suivantes en simulation et en pratique détaillent séparément l'évolution du courant statorique, du couple et de la vitesse.

### **A)-1 er essai : Démarrage à vide : courants de phase, couple et vitesse du moteur (Simulation et pratique) :**

La machine asynchrone dont les paramètres sont donnés ci-après est tout d'abord alimentée directement par le réseau triphasé équilibré. Les résultats expérimentaux et de simulation sont présentés dans ce qui suit :

### ➢ **Paramètres du moteur asynchrone :**

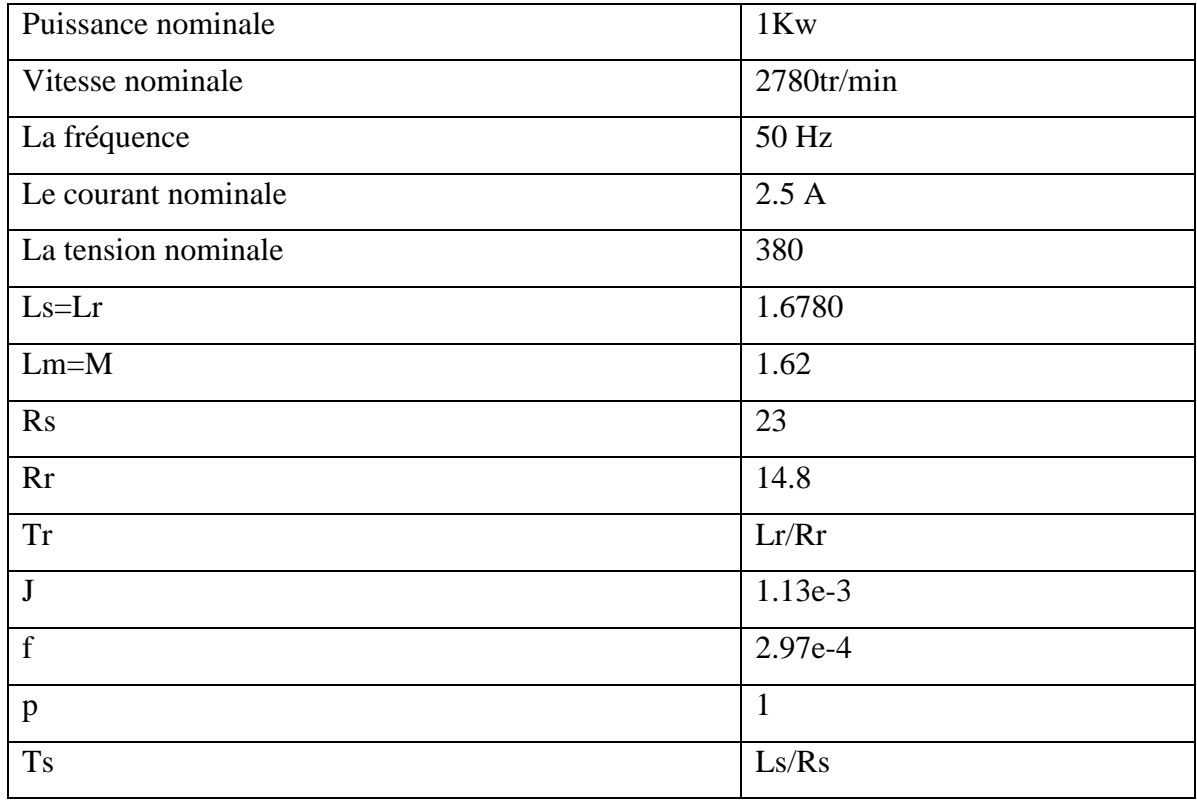

### **tab.(II.1)** : Paramètres du moteur asynchrone

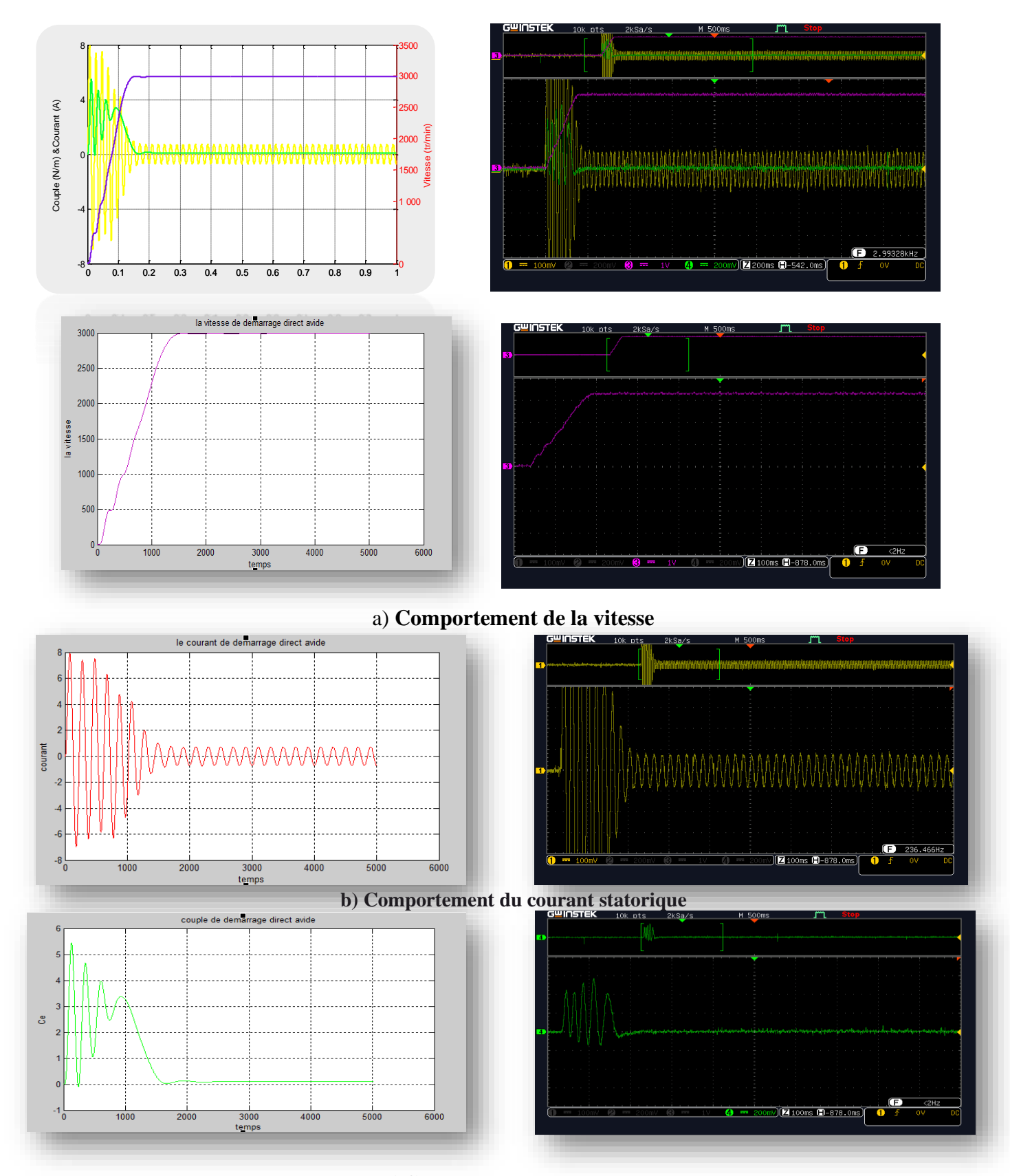

### **c)Comportement du couple**

**Fig. (II.3)**: Résultats de la simulation et essai pratique du processus de démarrage direct à vide

### ➢ **Commentaire :**

On note le classique appel de courant lors de la mise sous tension du moteur *(valeur instantanée maximale de 8 Aenviron*La figure (3-b) montre Le courant statorique, au démarrage ce dernier est excessif, ceci est dû à l'appel de puissance pour pouvoir démarrer la machine. Ces pulsations de courant disparaissent au bout de quelques alternances pour donner une forme sinusoïdale d'amplitude constante.

La figure (3-a) montre la vitesse pour un démarrage à vide de la machine. L'allure de vitesse présente un accroissement presque linéaire au début du démarrage. La durée de mise en vitesse (environ 0.5 s) est déterminée par l'inertie totale autour de l'arbre de rotation, le moteur n'étant pas chargé. La vitesse atteinte est proche de 3000 tr/mn (vitesse de synchronisme), le moteur étant à vide.

On note les oscillations du couple instantané lors de la mise sous tension pendant une durée de 0.5 s. La figure (3-c) illustre le couple transitoire électromagnétique présente une composante pulsante très importante avec une amplitude plus grande que le couple en régime permanent,

**B)-2eme Essai : Démarrage suivie d'une application d'un couple résistant (Cr=1.5nm***) :*

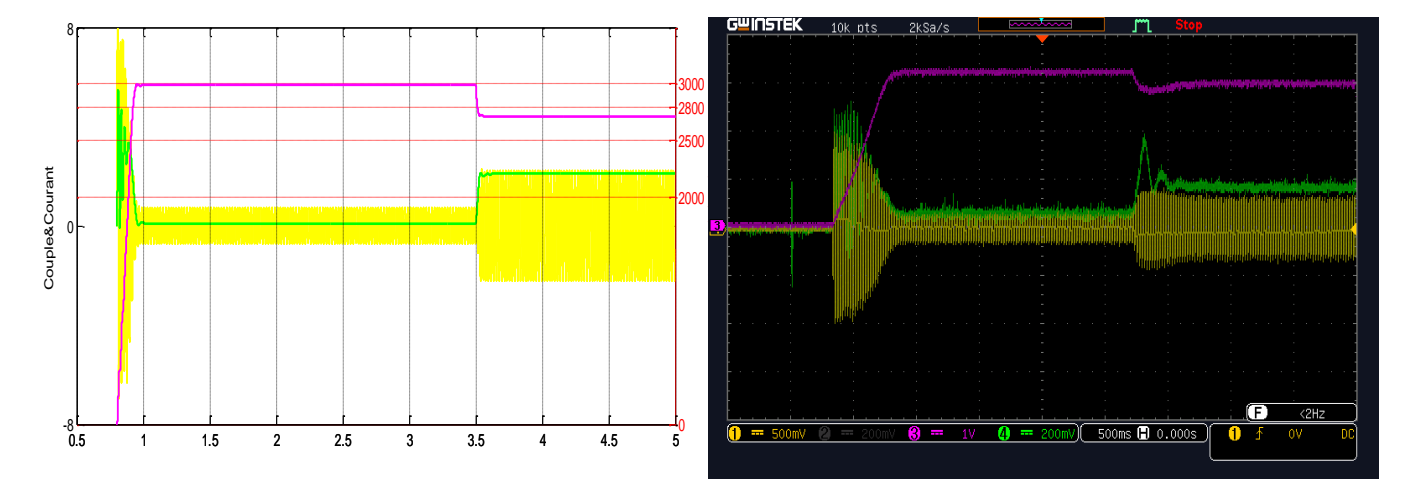

**Fig. (II.4) :** Résultats du processus de démarrage à vide du moteur asynchrone suivi de l'application d'une charge

### ➢ **Commentaires :**

Les figures ci-dessus montrent les résultats de la simulation du processus de démarrage àvide du moteur asynchrone suivi de l'application d'une charge de 1.5 N.m à l'instant 3.5 ms.

On constate que :

Le courant statorique de la phase « a» (Figure a), répond parfaitement au changement de la consigne du couple du 0 à 1.5 N.m à l'instant 3.5 ms. A vide Isa = 0.8A, à charge Isa = 4.8A.

L'effet de la charge a fait chuter la vitesse et augmenter l'amplitude du courant statorique et de couple. Après l'application de la charge à l'instant t=0.5 ms, la vitesse du moteur diminue. C'est le principe du moteur asynchrone quand il fonctionne en boucle ouverte à cause du glissement.

### ➢ **Résultats du régime permanant**

Les 3 courbes suivantes, deux à deux, en simulation et en pratique, détaillent séparément l'évolution du courant statorique, du couple et de la vitesse pour un régime permanant avec application d'un couple Résistant Cr=1.5 nm

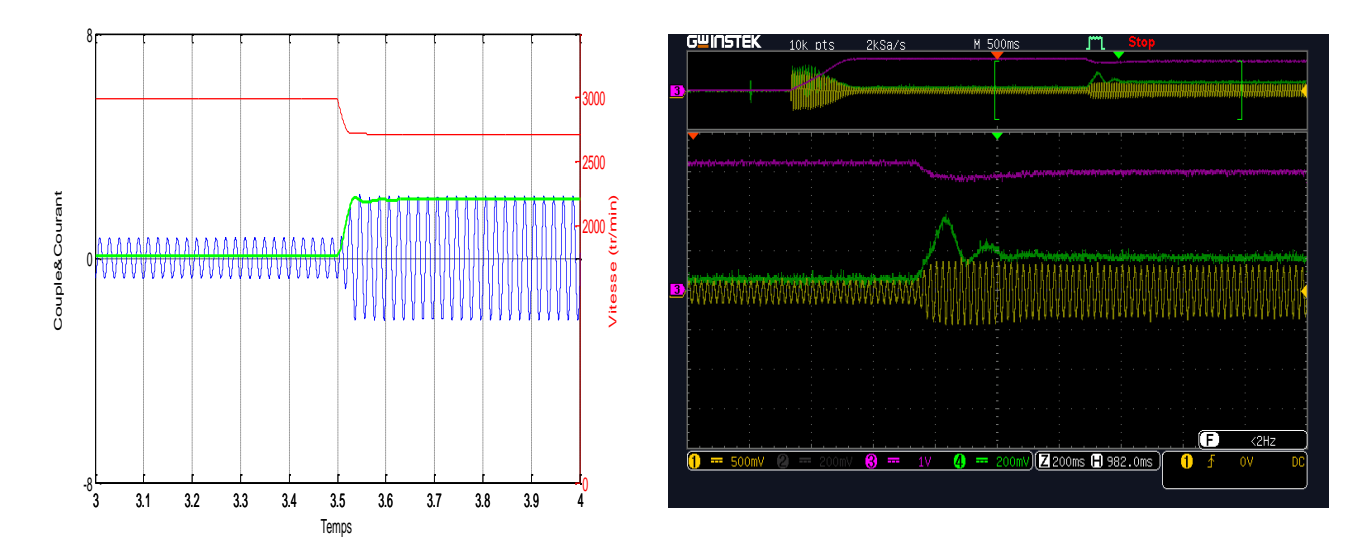

**Fig. (II.5)** : Résultats du processus de démarrage à vide du moteur asynchrone suivi de l'application d'une charge

### **II-2-3 Simulation et Validation expérimental de la MAS alimenté par Onduleur :**

Avant de valider les résultats pratiques avec ceux de la simulation de l'alimentation indirecte du moteur asynchrone en utilisant l'onduleur, on commence d'abord par la présentation globale et description du banc d'essai puis on définit chaque élément de montage.

### **II-3Banc d'essai et Plate-forme expérimentale :**

Les essais expérimentaux ont été réalisés au niveau du laboratoire du département de génie Electrique. Le banc d'essai est constitué de trois parties :

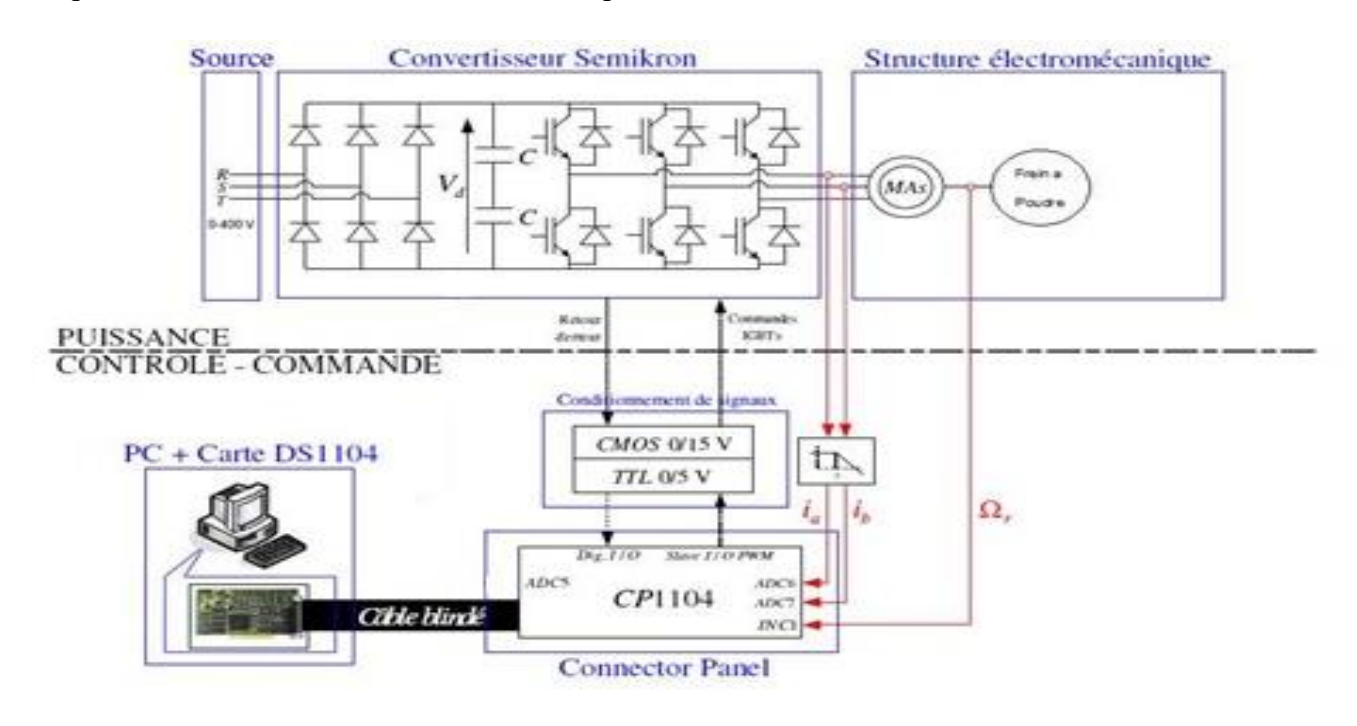

**Fig. (II.6)** : Schéma synoptique de la plate-forme expérimentale

- ➢ La Partie De **Puissance.**
- ➢ La Partie De **Commande.**
- $\triangleright$  Un environnement de mesure.

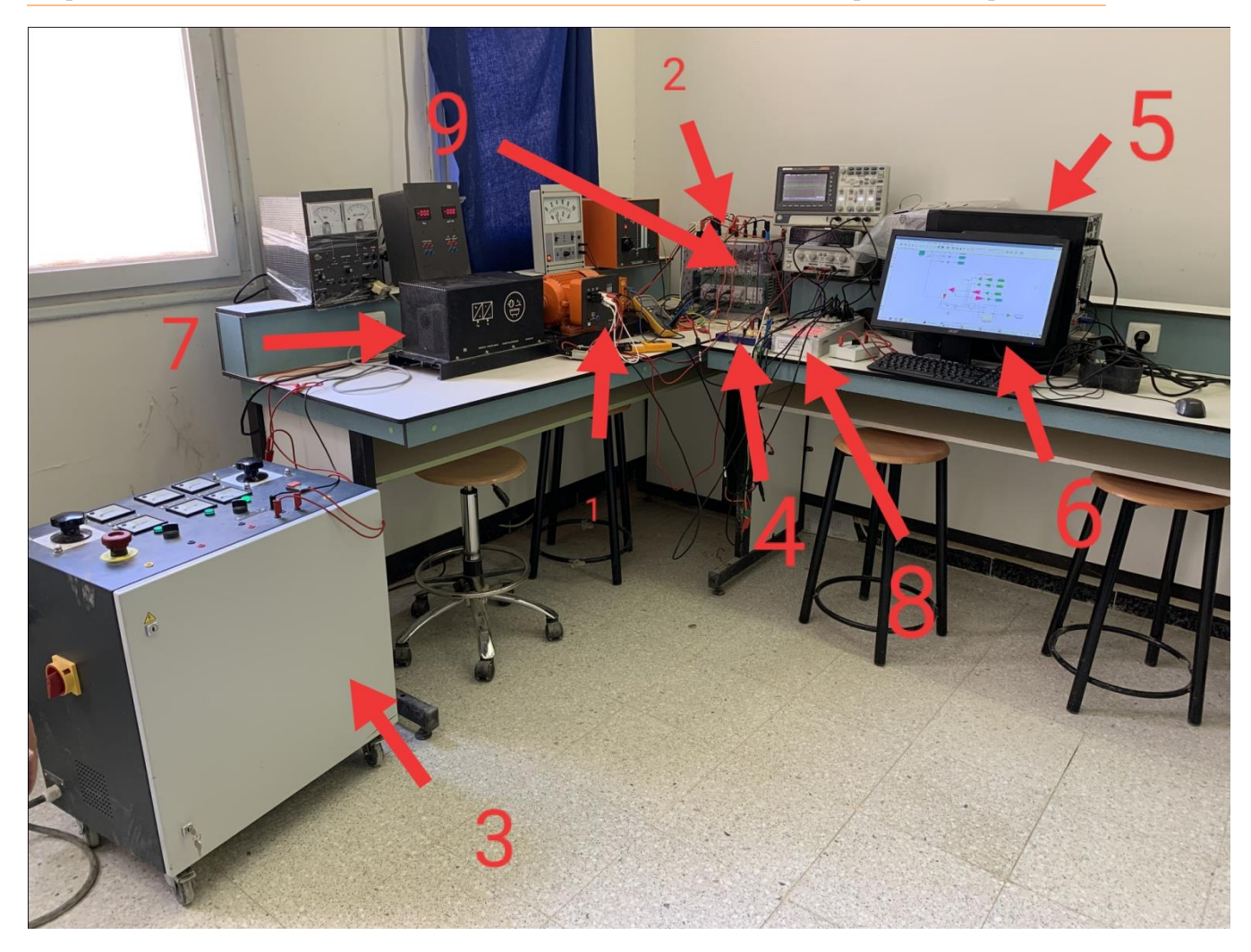

**Fig .(II.7) :** Banc D'essai en Pratique

### **a. Partie de Puissance :**

La partie **PUISSANCE** comporte :

- ❖ Machine asynchrone de puissance de 1 kW (1).
- ❖ L'onduleur Semikron (Un onduleur de tension à IGBT) (2).
- ❖ Alimentation triphasée (3) : Alimentant le redresseur triphasé à diodes incorporé à l'onduleur pour fournir la tension continue à ce dernier avec un filtre capacitif à la sortie du redresseur.

### **b. Partie de Commande :**

- ❖ La partie **COMMANDE** constituée d'une carte de contrôle dSPACE1104 et pilotée par ordinateur (5) (6).
- ❖ Buffer (Amplificateur) réalisé au laboratoire (4).

### **c. Environnement de mesure :**

L'échange d'informations entre les deux parties décrites s'effectue par l'intermédiaire d'un boîtier externe de raccordement (8) (Connecter Panel CP1104 de la société dSPACE) relié à la carte via un câble blindé.

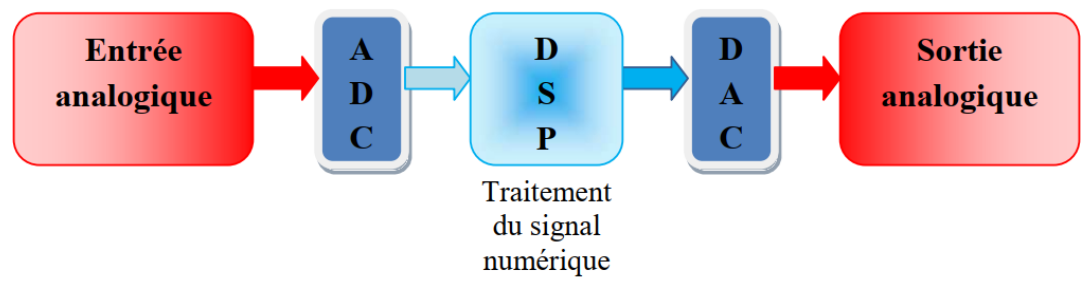

**Fig. (II.8) :** Schéma fonctionnel d'un DSP

### **II-3-1 Description de banc d'essai :**

Notre banc d'essai est composé d'un PC (6) où la carte DSPACE est montée et l'interface CLP 1104 (5) qui transfert les commandes de l'ordinateur vers l'onduleur (2) de tension à commander à travers un circuit amplificateur (4), le redresseur est alimenté par un générateur de tension triphasé (3) (9) qui à son tour alimente la MAS (1).

### **II-3-2 L'Onduleur :**

L'onduleur de tension Figure (9) est constitué de trois bras utilisant des modules de puissance SKM50GB123D qui contiennent les interrupteurs IGBT's, bidirectionnels en courant et commandés à l'amorçage et au blocage. Les drivers SKHI22 qui commandent chaque bras de l'onduleur sont alimentés avec une tension continue de 15V. Les signaux de commande des drivers (les ordres de commutation) sont de type C-MOS (0-15V).

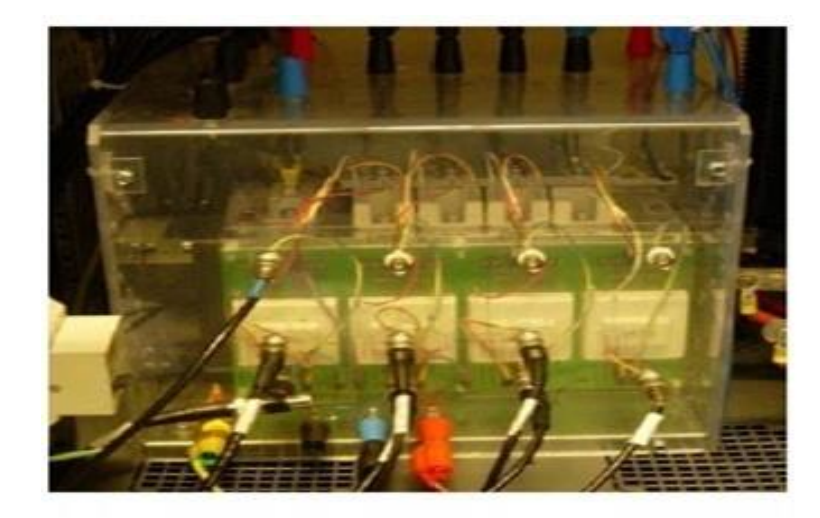

**Fig. (II.9):** L'onduleur Semikron utilisé dans la plateforme expérimentale

Avec l'objectif d'éviter un court-circuit direct au moment d'une ouverture et d'une fermeture des IGBT's complémentaires d'un même bras de l'onduleur, un "temps mort" est géré par les drivers de commande. Pendant le temps mort, les signaux de commande de driver n'exercent aucune commande sur l'état des IGBTs. L'onduleur du montage didactique SEMIKRON possède un temps mort de Tdt =  $6\mu s$ .

### **II-4-1 L'amplificateur des signaux :**

Les signaux de commande produits par le programme Matlab/Simulink sont transférés vers l'onduleur à travers la carte DSPACE 1104 et son interface, ces signaux sont des signaux de technologie TTL de 0 et 5V par contre les bornes de l'onduleur sont de technologie CMOS de 0 et 15V. Alors il faut un circuit d'interface entre la carte dSPACE et l'onduleur pour amplifier les signaux de commande. Cette circuit est réalisé à base des circuits intégrés SN7417.

### **II-4-2 La Charge :**

La charge utilisée pour exercer un couple résistant sur le moteur est un frein à poudre magnétique (7) dont le principe est d'appliquer un couple résistant sur l'arbre du moteur.

La tension, le courant, le couple et la vitesse, sont capturés comme mentionner au début de ce chapitre (Fig .8).

### **II-5-1 Présentation de la carte dSPACE 1104 :**

Le pilotage en temps réel des systèmes continus se fait à l'aide d'un PC connecté à la carte DSPACE DS1104. La programmation se fait à l'aide de l'outil de modélisation SIMULINK,

qui aide à poser le problème d'une manière graphique en utilisant les blocs interconnectés. En fait, beaucoup de systèmes de développement en temps réel à base de DSP sont accompagné maintenant avec une interface à base de Simulink par laquelle ils peuvent convertir les blocs de Simulink en un code machine et qui peut être exécuté sur un système à base de DSP. Ceci réduit considérablement le temps de développement et de prototypage pour le control des systèmes. Le prototypage passe alors par trois étapes :

- ➢ Construction du système de commande en utilisant les blocs de Simulink.
- ➢ Simulation du système pour voir les résultats dans différents scénarios.
- ➢ Exécution du modèle en temps réel à travers la carte DSpace1104. [7]

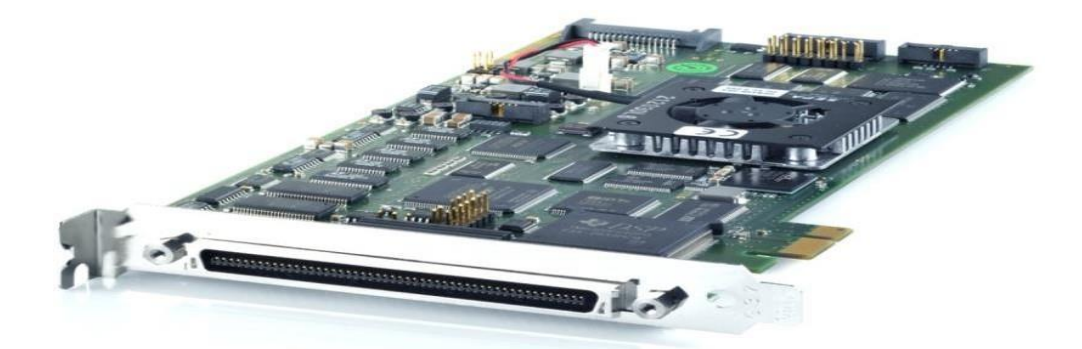

**Fig .(II.10) :**Lacarte dSPACE DS1104

### **II-5-2 Les différentes entrées/sorties de la Dspace 1104 :**

L'interface de la carte Dspace 1104 comprend plusieurs modules d'entrées/sorties montres sur la figure ci-dessous :

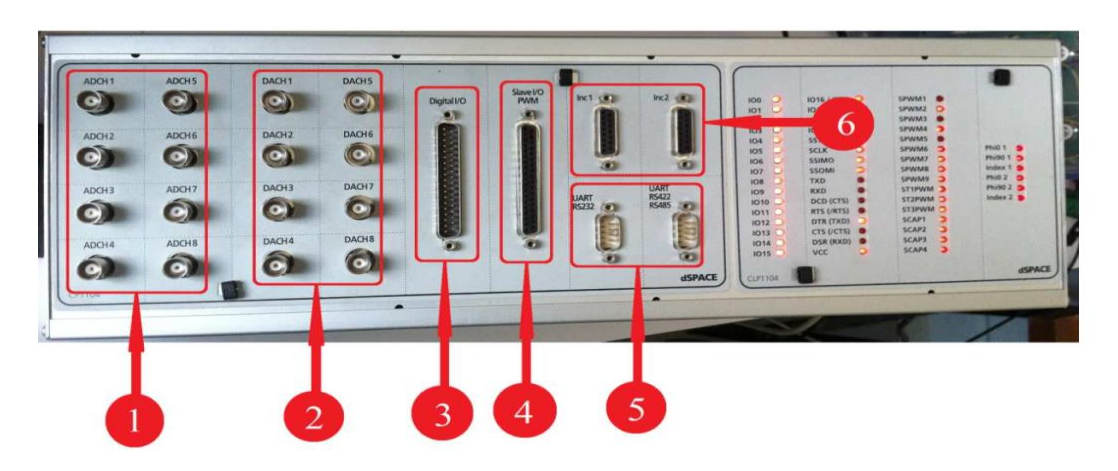

**Fig. (II.11) :** Constitution de l'interface série de la Dspace 1104

- **1)** 8 convertisseurs analogiques numériques (CAN), 4 en 16 bits, 4 en12 bits : utilises pour la récupération de données analogiques a partir d'un système puis leur conversion au numérique et leur affichage sur PC.
- **2)** 8 convertisseurs numériques analogiques (CNA) de 16 bits pouvant délivrer une tension +10V, utilises pour la conversion de données numérique introduites a partir du PC en données analogiques, puis leur injection a un système externe.
- **3)** Entrée/sortie numérique utilisée lorsque nous avons affaire a un langage de programmation.
- **4)** Entrée/sortie du DSP esclave chargé de générer les signaux MLI pour la commande de l'onduleur.
- **5)** Les ports séries (RS 232, RS 422 et RS 485) : utilises pour avoir une communication série entre la dSPACE 1104 et les différents appareils électroniques (automate, appareil de mesure, etc.). ilsassurentégalement la communication entre deuxcartesDspace.
- **6)** 2 codeurs incrémentaux pour la récupération de données a partir de capteurs (capteurs de position).

### **II-6-1 Contrôle Desk :**

Contrôle Desk est une interface qui permet de visualiser en temps réel différentes variables du fichier développé sous Simulink et de modifier également des paramètres définissant le mode de fonctionnement des blocs constituant le schéma Simulink. La visualisation des variables ou des signaux et la modification des paramètres sont possibles par l'intermédiaire d'instruments graphiques que l'on sélectionne.

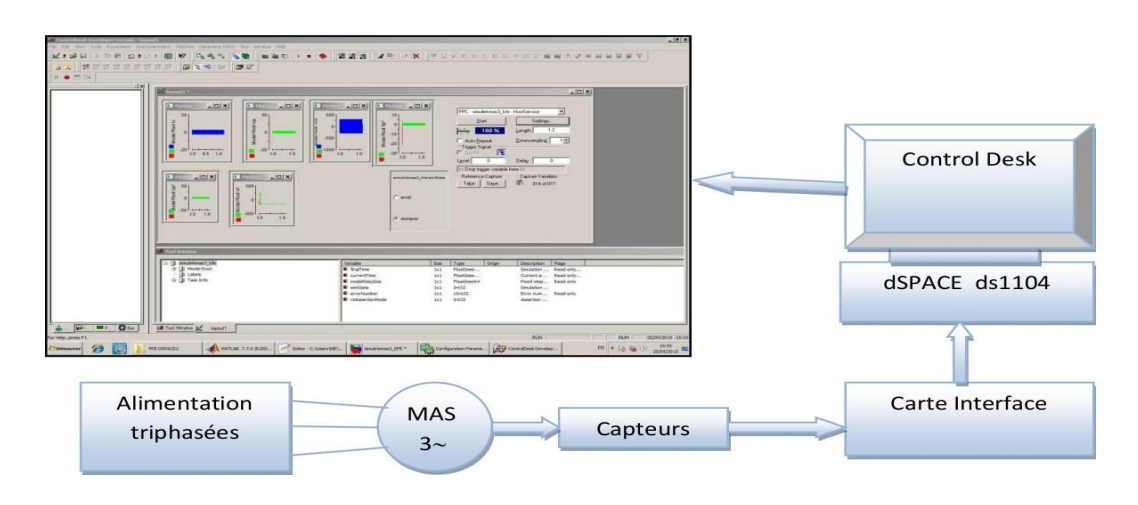

**Fig. (II.12) :** Fenêtre du logiciel Control Desk

### **II-7 Alimentation du moteur par Onduleur (simulation et pratique):**

Le but de ce paragraphe par simulation et par des essais pratiques les modèles du moteur et de l'onduleur, les schémas de simulation et pratique sont représentés ci-dessous :

### **II-7-1 Bloc De Simulation**

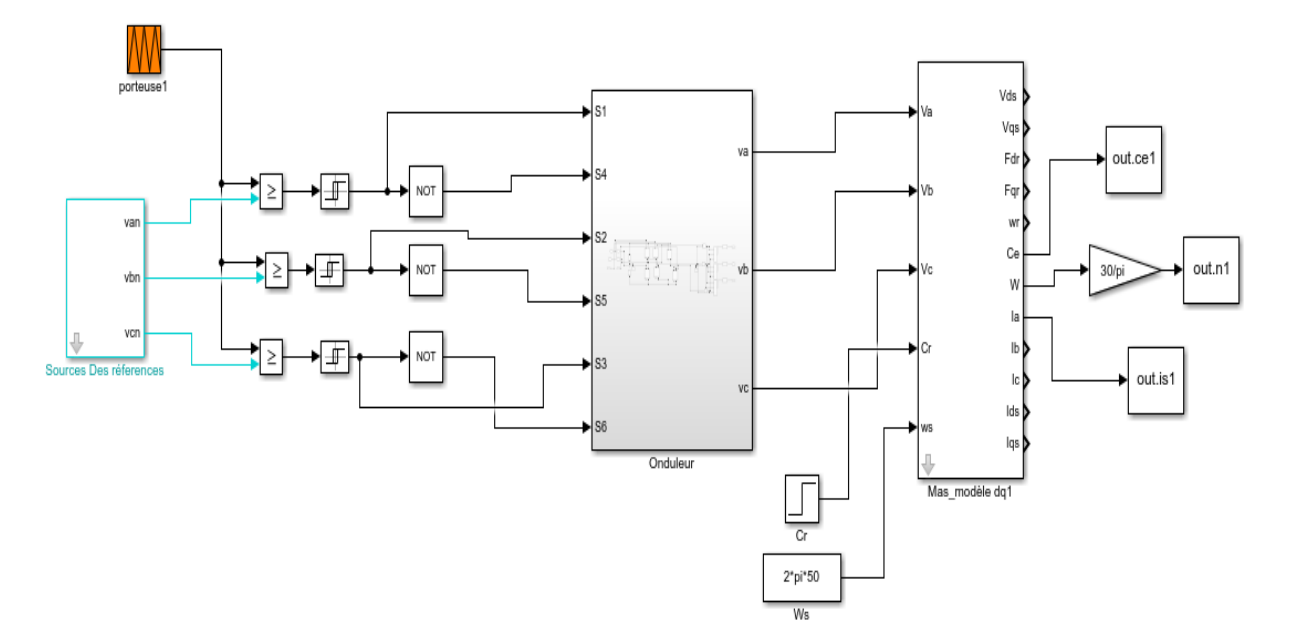

**Fig. (II.13) :** Schéma bloc de la MAS avec associé à un Onduleur.

La source des références avec la porteuse permet de crée des impulsions (Commande MLI), pour l'amorçage des interrupteurs de l'onduleur.

La tension continue de l'onduleur est remplacée par une source continue. Le montage pratique utilisé pour ces essais est celui de la figue du banc d'essai (Fig.7).

### **II-8 Résultats de simulation et validation expérimentale de l'association Onduleur-Moteur :**

Le but de cette simulation est de valider les modèles adoptés de la machine asynchrone alimentée et l'onduleur et d'analyser le comportement lorsque le moteur est alimenté par l'onduleur. Puis de de comparer les essais pratiques avec ceux obtenus en simulation.

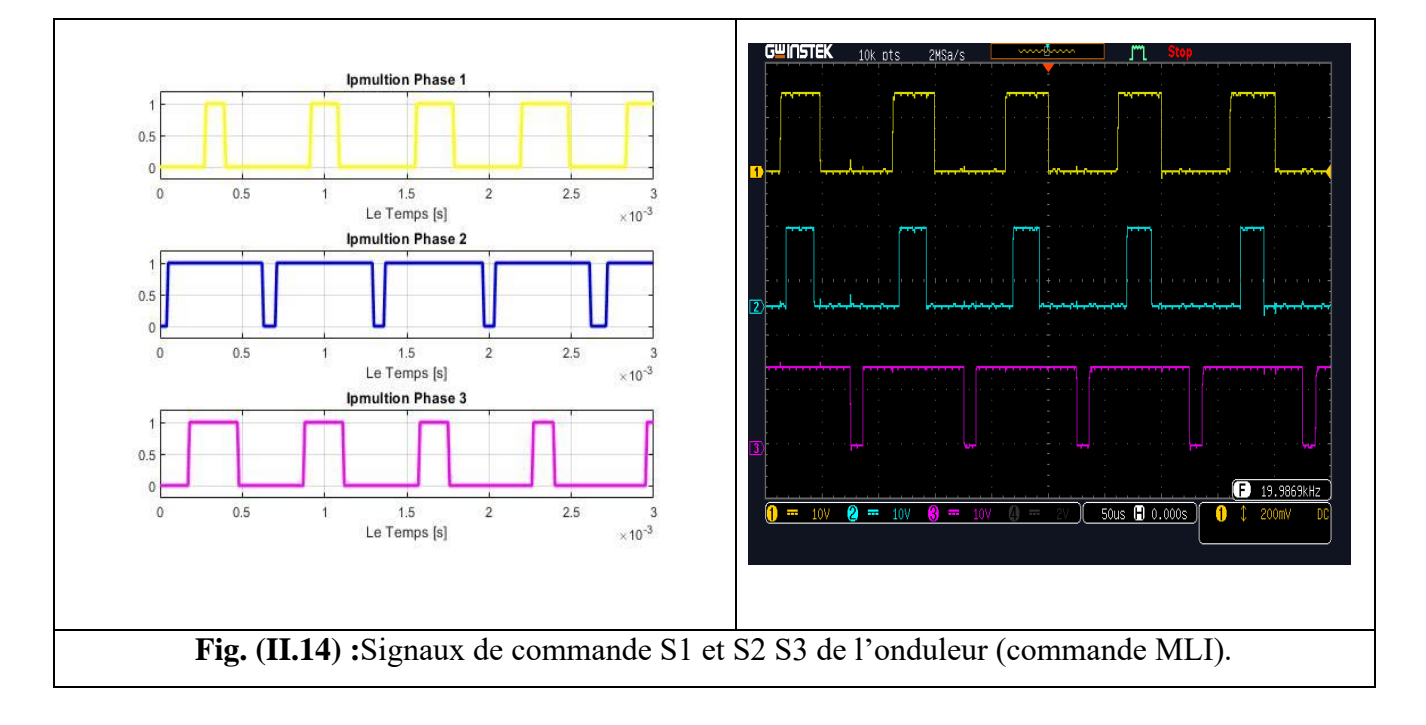

### **a. Résultats de simulation et pratiques de l'implémentation de la commande MLI :**

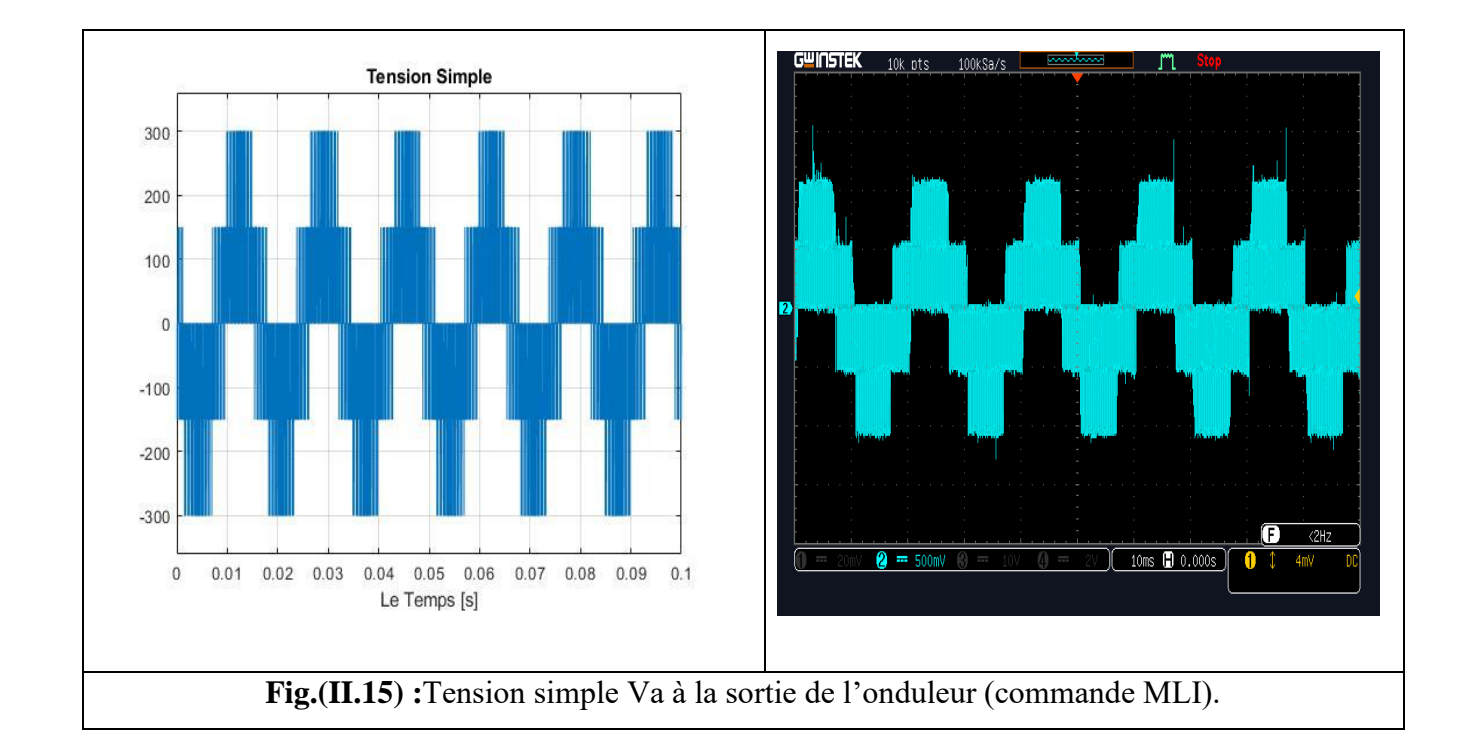

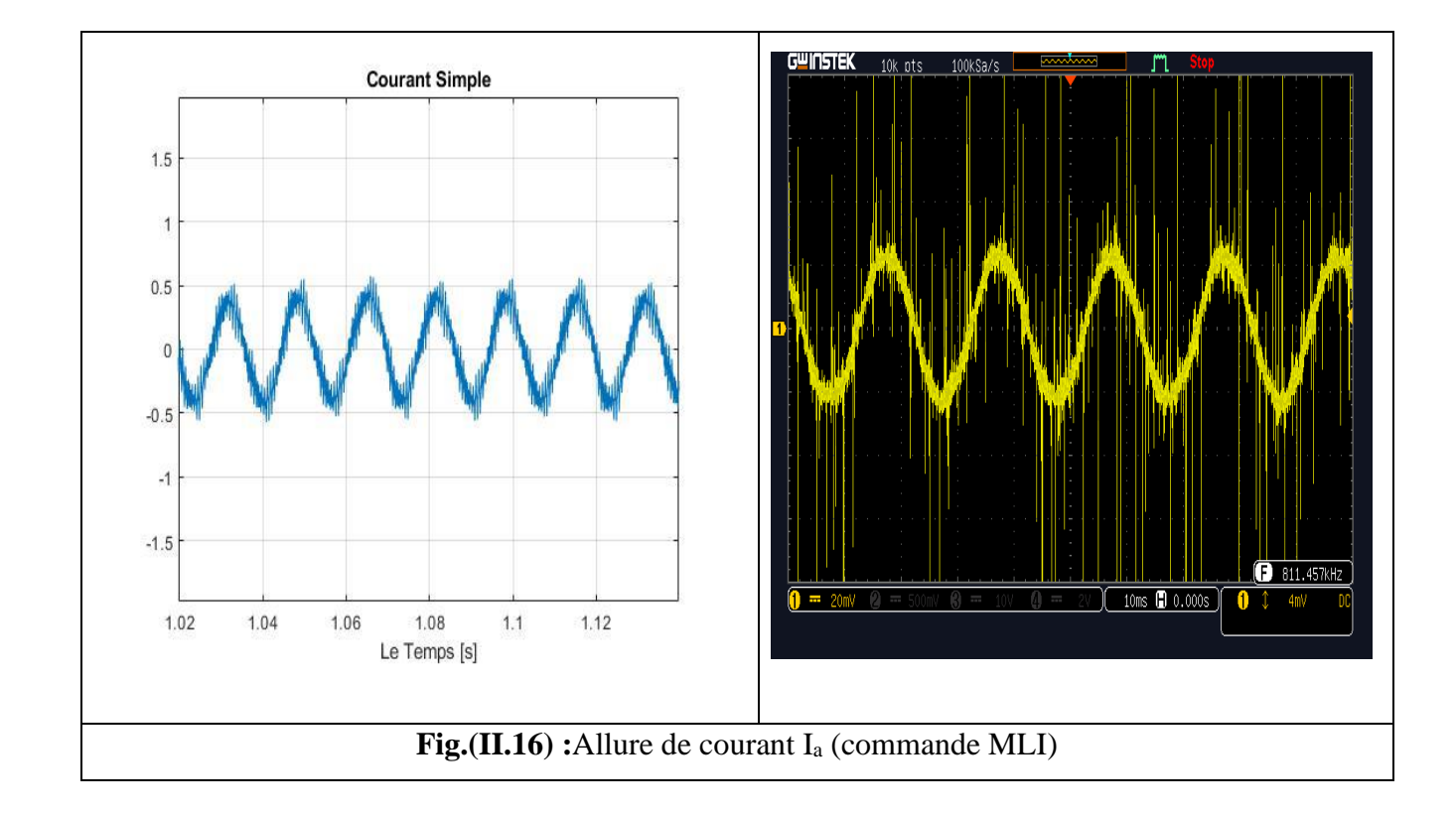

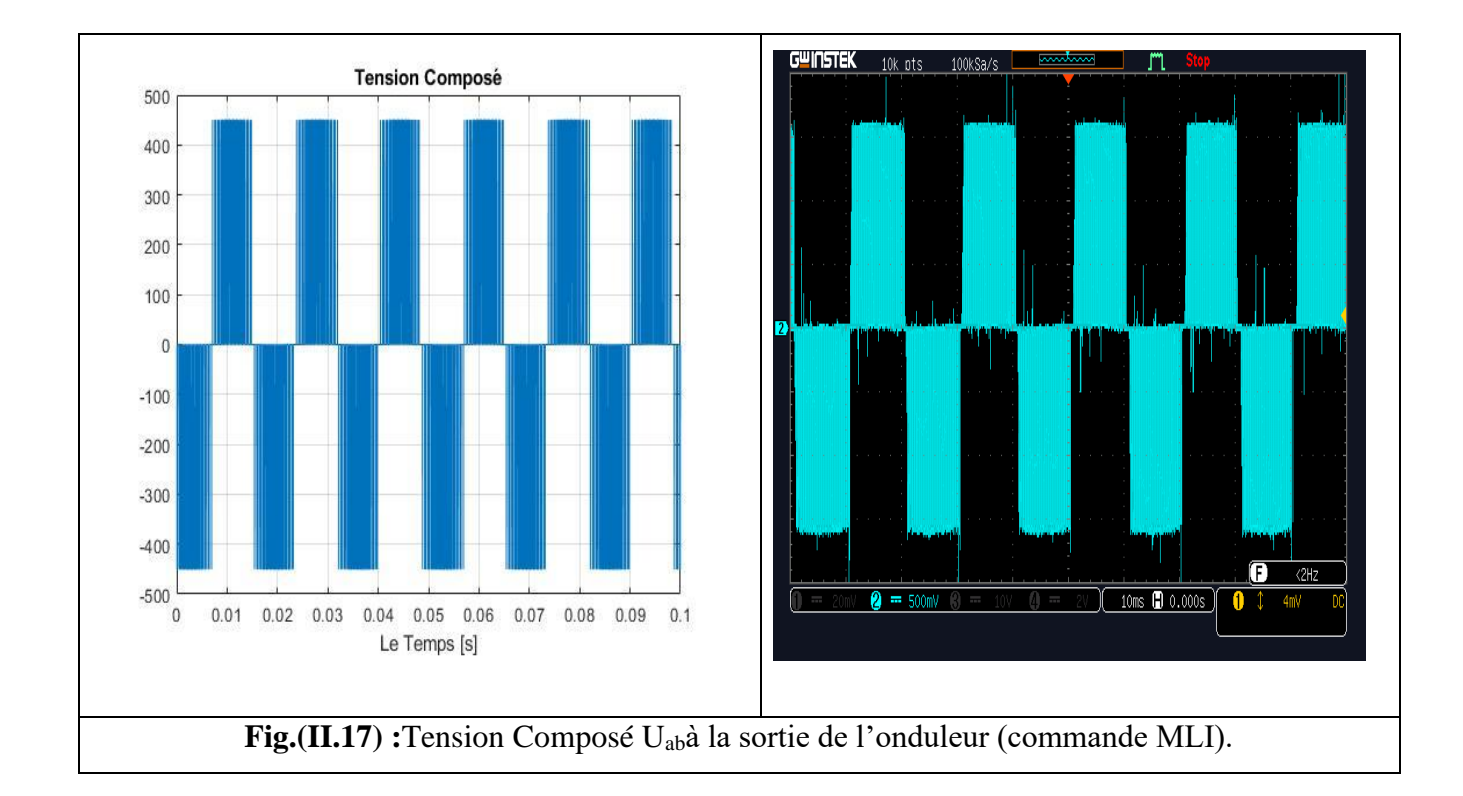

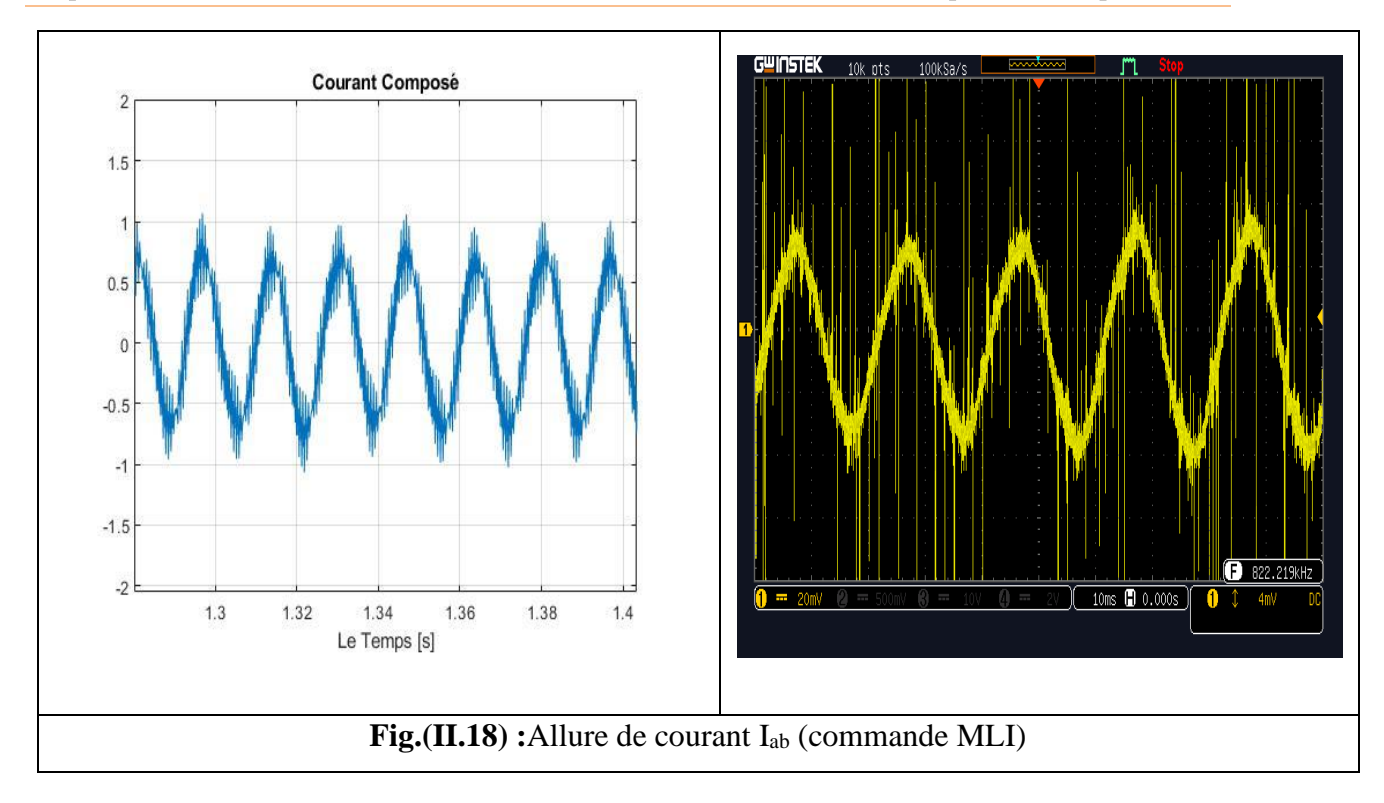

### **b. Discussion des résultats de l'implémentation de la commande MLI :**

La similitude des résultats de l'implémentation et de la simulation de la commande MLI nous a permis de valider le modèle de notre commande qui pourra être utilisé ultérieurement pour diverses applications. En plus nous avons remarqué que la commande MLI nous permet d'avoir une allure de courant beaucoup plus proche de la sinusoïde.

Pour valider pratiquement le modèle de l'association onduleur-moteur asynchrone nous allons, comme précédemment, faire deux essais classiques à savoir un essai à vide et un essai à vide suivi d'une application d'un couple résistant.

Les algorithmes de commande qui sont implantés dans la carte DS1104 sont développés dans l'environnement de programmation Matlab/Simulink. La Real-Time-Interface (RTI ) qui est une bibliothèque créée pour le système DS1104, fournit des blocs Simulink<sup>r</sup> permettant une configuration graphique des entrées analogiques/digitales, des sorties digitales/analogiques, des lignes d'E/S numériques, de l'interface codeur incrémental et de la génération MLI. La RTI conjointement avec la Real-Time Workshop, gère de façon automatique le code de l'algorithme de commande en temps réel qui est implanté directement sur la carte de contrôle DS1104. Dans le cadre de notre travail nous utilisons les blocs RTI suivants :

➢ Bloc DS1104ADC E1/E2, Entrées des courants de la charge **i<sup>L</sup>a**eti**Lb ;** 2 entrées analogiques.

- ➢ Bloc DS1104ADC/E3, Entrée de la vitesse de rotation réelle du moteur **;** 1 entrée analogique.
- ➢ BlocDS1104DAC/S1, Sortie du couple après Calcul ; 1 sortie analogique [15]

**A) -1 er essai : Démarrage à vide : courants de phase, couple et vitesse du moteur (Simulation et pratique) :**

![](_page_56_Figure_5.jpeg)

a) **Comportement de la vitesse**

![](_page_57_Figure_1.jpeg)

Chapitre II. Simulation et plateforme expérimentale

![](_page_57_Figure_3.jpeg)

### b) **Comportement du courant statorique**

![](_page_57_Figure_5.jpeg)

### a) **Comportement du couple**

**Fig. (II.19)**: Résultats de la simulation et essai pratique du processus de démarrage d'onduleur à vide

### ➢ **Commentaire**

 Les résultats de simulation et pratique obtenus par cet essai au démarrage à vide avec l'association Onduleur-Moteur sont similaire à aux obtenus par l'essai à vide alimentation du moteur direct, nous remarque la présence de l'effet des interrupteurs de l'onduleur sur toute les courbes.

### **B) -2eme Essai : Démarrage suivie d'une application d'un couple résistant (Cr=2 nm***) :*

A l'instante t=2 sec en applique un couple de charge de 2 N.m à l'arbre de la machine asynchrone, on a obtenu les courbes suivantes :

![](_page_58_Figure_4.jpeg)

![](_page_58_Picture_5.jpeg)

### **a)comportement de vitesse**

![](_page_58_Figure_7.jpeg)

![](_page_58_Figure_8.jpeg)

![](_page_58_Figure_9.jpeg)

### ➢ **Commentaire :**

Après l'application du couple résistant, le moteur développe un couple électromagnétique pour vaincre le couple résistant pour être en égalité avec lui en régime permanent. Nous constatons pour cet essai que la vitesse diminue avec l'application de charge.

### **C(-3eme essai : un escalier de vitesse par fréquence**

Pour bien validé le modèle de l'association Onduleur-Moteur en pratique avec la simulation, On Utilise un signal escalier pour différents vitesses de référence :[0, 750, 1000, 1500, 2000, 2500,3000] [Tr/min]

![](_page_59_Figure_4.jpeg)

![](_page_59_Figure_5.jpeg)

**Fig. (II.21)** : Résultats de la variation de vitesse par frequence

On remarque que les courbes obtenues en pratique donnent des bons résultats en comparaison avec la simulation, donc le model de La MAS avec l'onduleur en simulation et en pratique en boucle ouverte est bien validée.

### **II-9 conclusion :**

L'objectif principal de ce chapitre est la validation par simulation et expérimentale entre une alimentation directe du moteur asynchrone par une source triphasée de fréquence fixe et indirecte en utilisant un convertisseur à fréquence variable.

Nous avons donné une description générale du banc d'essai réalisé au niveau du laboratoire pédagogique de génie électrique et nous avons procédé à la présentation de tous les éléments du banc d'essai et en particulier la carte Dspace 1104. Nous avons exposé la méthodologie suivie pour implanter notre algorithme (variation de la vitesse de rotation) sur la carte de développement.

Dans ce dernier chapitre nous avons présenté les résultats des simulations et pratique de l'alimentation directe du moteur asynchrone avec une source triphasée et indirectement avec l'association de l'onduleur triphasé à deux niveaux. Ces résultats montrent clairement la similitude entre la simulation et la pratique d'une part et la validation de ces résultats lors de l'alimentation directe ou indirecte de la MAS en utilisant l'onduleur d'autre part.

La variation de la vitesse du moteur asynchrone a été réalisée en variant la fréquence de la tension de référence au niveau du MLI. C'était le but de l'association du moteur avec l'onduleur. Les résultats expérimentaux, appliqué sur le moteur asynchrone qui sont satisfaisants et identiques aux résultats simulation, ce qui montre bien l'efficacité de la méthode utilisé pour ces tests.

## Conclusion Générale :

Le travail présenté dans ce mémoire s'inscrit dans le cadre de la préparation d'un projet de fin d'étude pour l'obtention du Diplôme de master. Il s'inscrit aussi dans le cadre d'une meilleure exploitation du moteur électrique à courant alternatif asynchrone, et a comme visée principale, la connaissance et la bonne maîtrise des différentes fonctions qu'offre la carte dSPACE 1104.

En premier lieu, nous nous sommes prêtés à une étude théorique de l'ensemble convertisseur-machine, en commençant par une présentation claire et bref de la machine asynchrone, en abordant sa construction et son principe de fonctionnement. Ensuite nous l'avons modélisée et mise en équations dans un repère biphasé, en s'appuyant sur quelques hypothèses simplificatrices, pour pouvoir concevoir un modèle de simulation sous Matlab-Simulink, qui nous a permis de tirer quelques caractéristiques de notre machine, en introduisant les paramètres de cette machine.

En parallèle, comme convertisseur, nous avons choisi un onduleur de tension triphasée à deux niveaux que nous avons exposé en expliquant son principe de fonctionnement et ses domaines d'utilisation. Après l'avoir modélisé et implémenté sous Matlab-Simulink, nous l'avons associé au modèle de la machine et procédé à une simulation de l'ensemble.

Pour une adaptation de la machine aux diverses applications qu'exige l'industrie, nous avons mis en évidence les différents procédés qui nous permettent d'assurer la variation de la vitesse et ce, en exploitant l'expression de la vitesse rotorique, et surtout en agissant sur la fréquence de la porteuse de la commande MLI de l'onduleur

Nous ne sommes pas sans savoir que, de nos jours, la pollution des signaux d'alimentation reste gênante et indésirable. Pour se faire, le choix de l'application de la commande MLI est avéré. Son application a permis d'atteindre de meilleures performances des caractéristiques de la machine, ce qui est approuvé par les résultats de simulation.

La réalisation du banc d'essai fait l'objet d'une partie pratique, qui a permis, d'implémenter le modèle de commande MLI naturelle, pour pouvoir, par la suite, tirer à l'aide de l'oscilloscope les différentes allures présentées. Nous avons utilisé La carte dSPACE 1104 qui nous a permis de valider expérimentalement tous les essais importants mis en évidence lors de la simulation. Cette carte nous a offert une souplesse remarquable dans les manipulations et une parfaite aisance concernant la modification des paramètres de la structure des schémasblocs destinés à la variation de la vitesse du moteur électrique. Le logiciel Control Desk quant à lui, nous a permet d'exécuter et d'adapter des programmes réalisés avec Matlab en temps réel.

En guise de perspectives de recherche, nous souhaitons exploiter au mieux les fonctions de la carte dSPACE 1104 tel que varier la vitesse non par l'action sur la fréquence de la porteuse mais sur la fréquence d'alimentation ; et de travailler sur des commandes en boucle fermée, tel que la commande scalaire, la commande vectorielle ou même le contrôle direct du flux DTC.

### **Bibliographie :**

[1] IMPLEMENTATION DE LA COMMANDE SCALAIREPOUR UNE MACHINE ASYNCHRONE TRIPHASE : Mémoire présenté pour l'obtention Du diplôme de Master Académique Par: BENGUESMIA Toufik GUERAR Khalil Année universitaire : 2017 /2018

[2] M. Pinard"Commande électronique des moteurs électriques "Edition Dunod, 2004.J. P. Hautier, J.P. Caron"Modélisation et commande de la machine asynchrone"Vol. 7, TECHNIP, coll. « Méthodes et pratiques», 1995).

[3]Livre Electrotechnique Théodore Wildi-Gilbert SYBILLE 4eme edition – de beock-2005 [4] TamrabetHanene" Robustesse d'un Control Vectoriel de Structure Minimal d'une Machine Asynchrone " Thèse de magistère, Batna, 20.05.2006.

[5] (Benyahia. M, "commande non linéaire et prédictive application à la machine asynchrone " thèse de magister, Université de Batna 2001)

[6] (R.Mohamed, "Simulation et réalisation d'un onduleur de tension monophasé à trois niveau". Mémoire de fin d'étude, institut d'électrotechnique, université de Batna 2002)

[7] .R. Casimire "Commande sans capteur de vitesse par DTC d'une Machine asynchrone à aimants permanents dotée d'un observateur d'ordre complet à modes glissants" Thèse de Magister, Univ. de BATNA, 2003

[8] F. Morand "diagnostique des défauts des machines asynchrones par reconnaissances des formes" Thèse de Doctorat, Univ. De Lyon, 2003.

[9]"Techniques d'observation sans capteur de vitesse en vue de la commande des machines asynchrones" Thèse de Doctorat, INSA Univ. De Lyon, 2005

[10]Tchiali Fouad, Maghraoui Noura " Modélisation et Commande des Onduleurs Multi niveaux Asymétriques ", PFE. Dép. d'électrotechnique, U.S.T.H.B 2004.

[11]G. Brahim," Commande non linéaire de la machine à induction «, Thèse de master, Université de Batna,2012.

[12] Lamine M, Traoré.A, "Modélisation et simulation d'une machine asynchrone à cage à l'aide du logiciel Matlab/Simulink " ,msas\_pp038\_45

[13] Benyahia. M, "commande non linéaire et prédictive application à la machine asynchrone " thèsedemagister ,Université de Batna 2001

[14]Mas MemoirePresente Al' UniversiteDuquebec A Trois-Rivieres Prototypage Rapide A Base De Fpga D'un Algorithme Decontrole Avance Pour Le Moteur A Induction Decembre 2010

[15]Ghemri Ahmed « Modélisation, Simulation, et implémentation pratique dans le domaine fréquentiel et temporel d'un filtre actif » Thèse présentée en vue de l'obtentionDu diplôme deDoctorat en sciencesSpécialité : Génie Electrique Soutenue publiquement le 02/07/2013 UNIV DU BISKRA